# Schieb Report

## Ausgabe 2021.13

**schieb.de** News von Jörg Schieb. https://www.schieb.de

#### **Arbeiten mit der App-Mediathek**

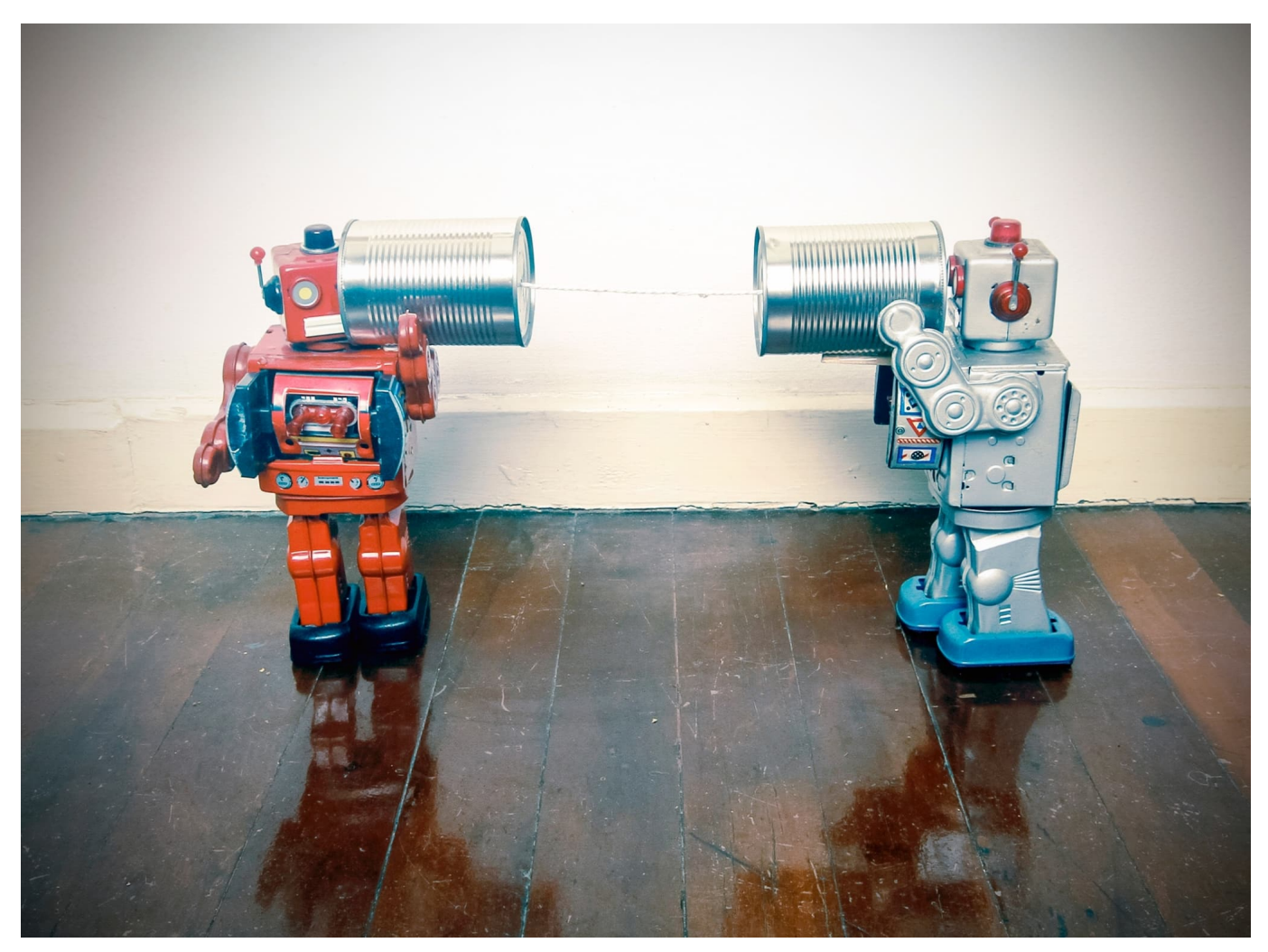

Ein Smartphone ist sowieso deshalb so smart, weil es sich durch Apps in seinen Funktionen erweitern lässt. Kaum ein [iPhone](http://www.apple.de) oder ein Android-Gerät ist im Werkszustand, jeder Anwender hat seine individuellen Apps installiert. Meist ist es nicht nur eine, sondern gleich eine Vielzahl von verschiedenen Apps sorgen für mangelnde Übersicht. iOS 14 hat mit der App-Mediathek eine Lösung.

DIC Ann-Mediathek ist eine Zusammenfassung aller installierten Apps in Gruppen. Diese Gruppen werden von iOS automatisch gebildet und sortieren die Apps in Kategorien wie Produktivität, Soziale Netze etc. Hierauf haben Sie

Sie erreichen sie, indem Sie aus dem letzten Homescreen des iPhones noch einmal nach links wischen.

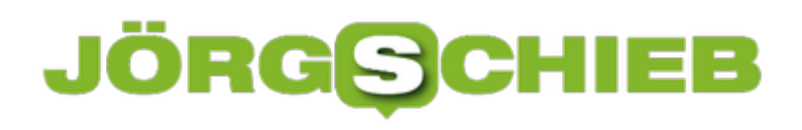

**schieb.de** News von Jörg Schieb. https://www.schieb.de

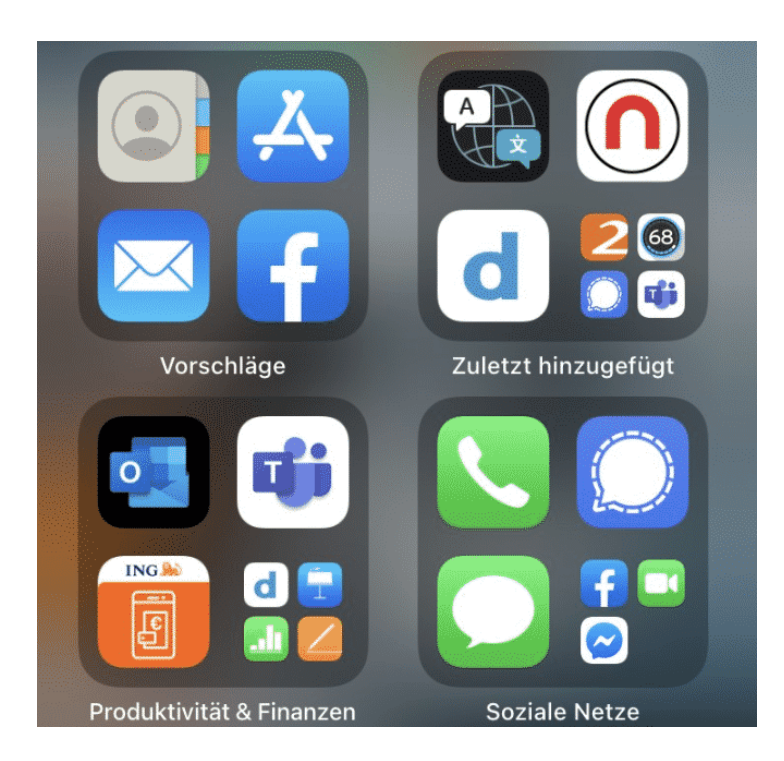

Die drei meistgenutzten oder von iOS als wichtig identifizierten Apps werden als große Symbole in dem jeweiligen Gruppenfenster dargestellt. Daneben sehen Sie vier kleine Symbole. Dahinter verbirgt sich der Rest der Apps in der jeweiligen Gruppe. Tippen Sei darauf, dann öffnet sich das Gruppenfenster komplett und Sie können die einzelnen Apps starten.

Einfluss auf die Anordnung, wie Sie es vom Homescreen gewohnt sind, haben Sie leider nicht!

**schieb.de** News von Jörg Schieb. https://www.schieb.de

#### **E-Mails mit allen Informationen weiterleiten**

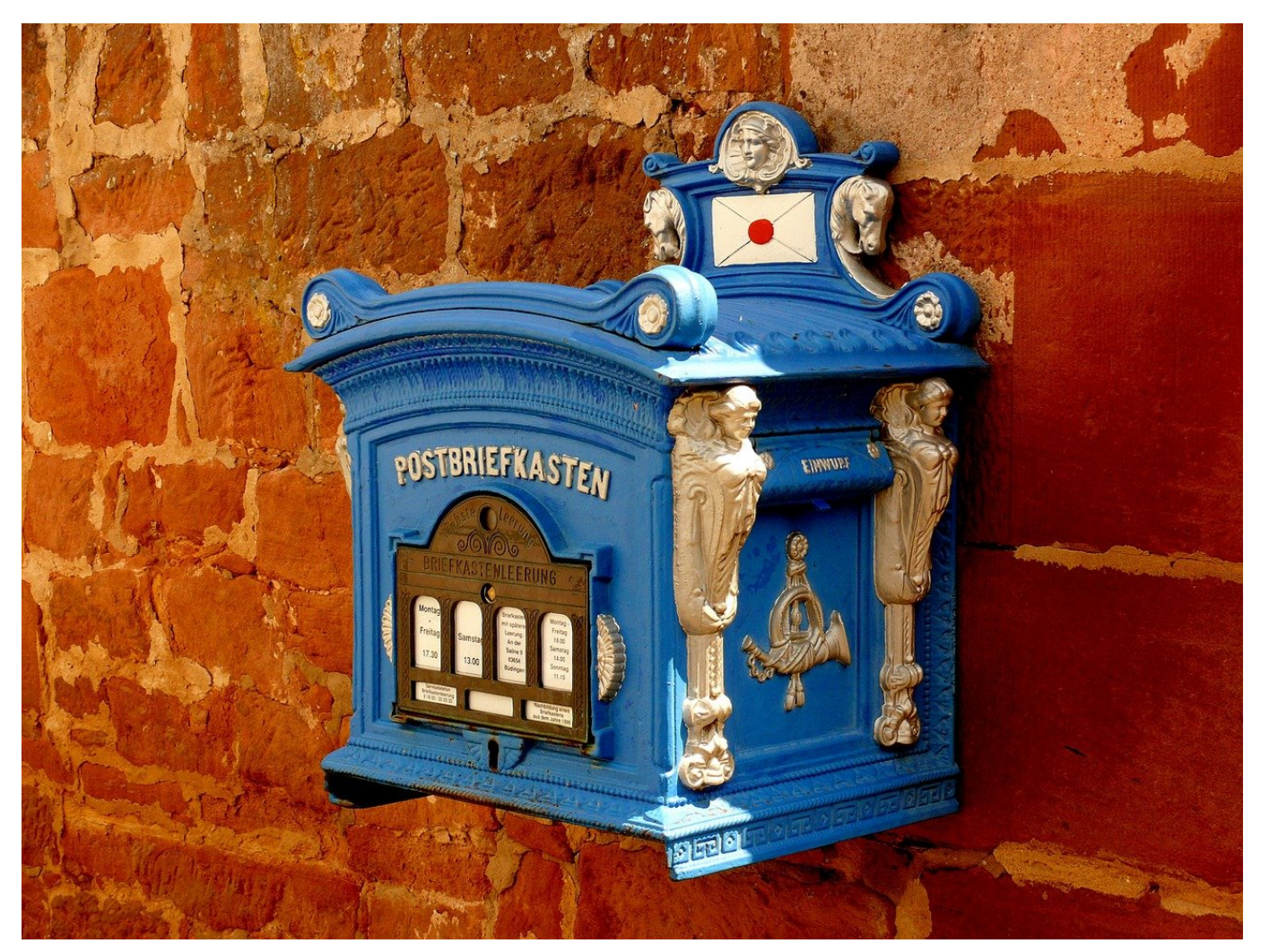

Eine E-Mail weiterleiten ist keine große Kunst. Klicken Sie sie an, dann auf **Weiterleiten** und schon haben Sie Text und Anhänge in einer neuen E-Mail. Allerdings fehlen Ihnen dann die gesamten Verwaltungsinformationen über den Absender und die Server. Die sind wichtig, wenn Sie eine SPAM- oder Virus-E-Mail analysieren lassen wollen. Wir zeigen Ihnen, wie Sie alle Informationen weiterleiten können.

Viel von dem, was Sie von einer E-Mail im Posteingang sehen. ist aufbereitet. Die Informationen wie der Absendername und der Betreff lassen sich leicht verfälschen, gerade bei SPAM- und Virus-E-Mails wollen Sie aber ganz genau wissen, wo eine solche E-Mail herkam.

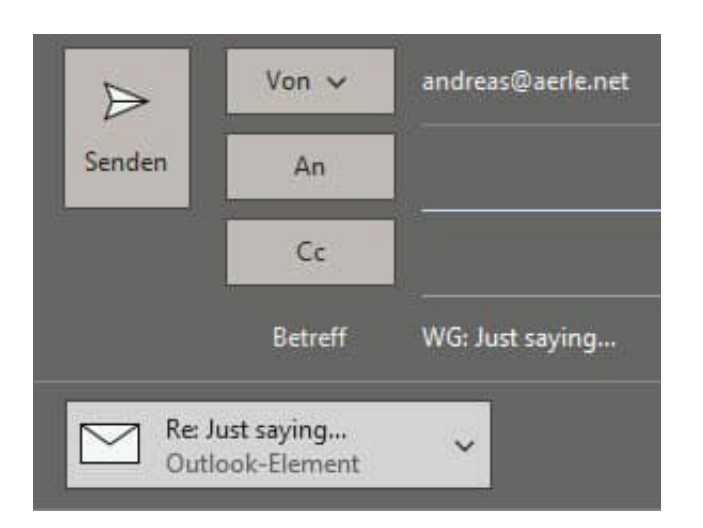

Dazu müssen Sie diese unverändert komplett (und nicht nur als Textzitat) weiterleiten. Dazu klicken Sie sie im Posteingang von Outlook an und drücken dann gleichzeitig die Tasten **Strg** + **Alt** + **F**. Outlook erzegt eine neue E-Mail, die die vorher markierte als Dateianhang enthält. Der Empfänger kann diese dann öffnen, als wäre sie direkt an ihn gegangen.

**schieb.de** News von Jörg Schieb. https://www.schieb.de

#### **Status der Office 365-Dienste prüfen**

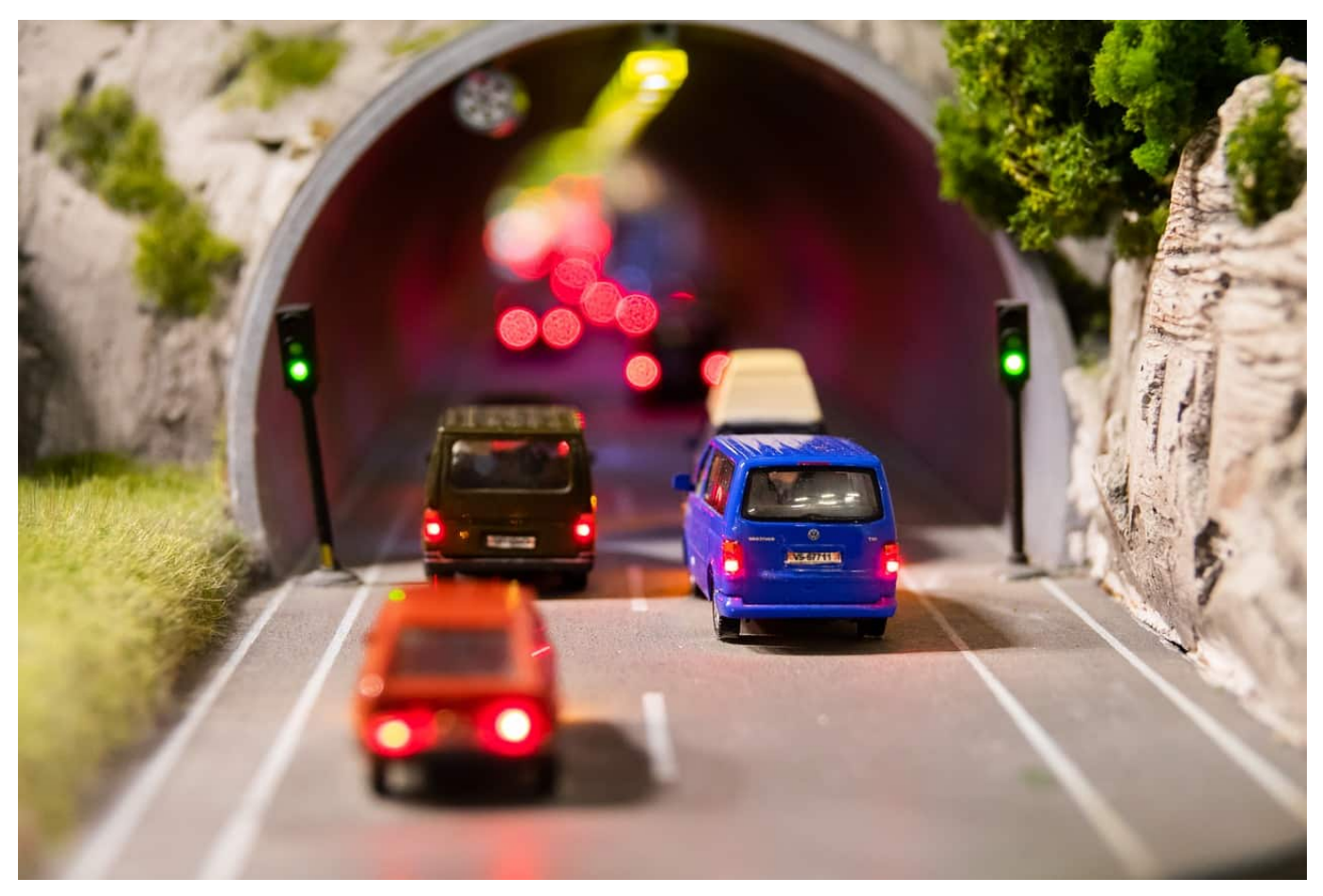

Office 365 hat für viele Anwender die lokale Office-Installation abgelöst. Neben den nutzbaren Office-Apps und den downloadbaren Versionen für Desktops und Smartphones ist es vor allem der Exchange-Mailservice, der für viele Anwender wichtig ist. Was aber, wenn dieser nicht funktioniert? Oft ist die Ursache einfacher als gedacht!

Office 365 bietet eine Exchange-Lösung, bei der dem Anwender die komplette Konfiguration und Aktualisierung der Technik abgenommen wird. Hardware und Software laufen bei Microsoft, Sie richten nur die Benutzer ein und konfigurieren die Postfächer. Zeigt Ihnen Ihr Outlook, dass es keine Verbindung zum Exchange hat, dann sollten Sie einen Fehler vermeiden: Fangen Sie nicht an, an der Konfiguration Ihres Rechners oder Outlooks Änderungen vorzunehmen. Ein laufendes System konfiguriert sich nicht plötzlich selbst um!

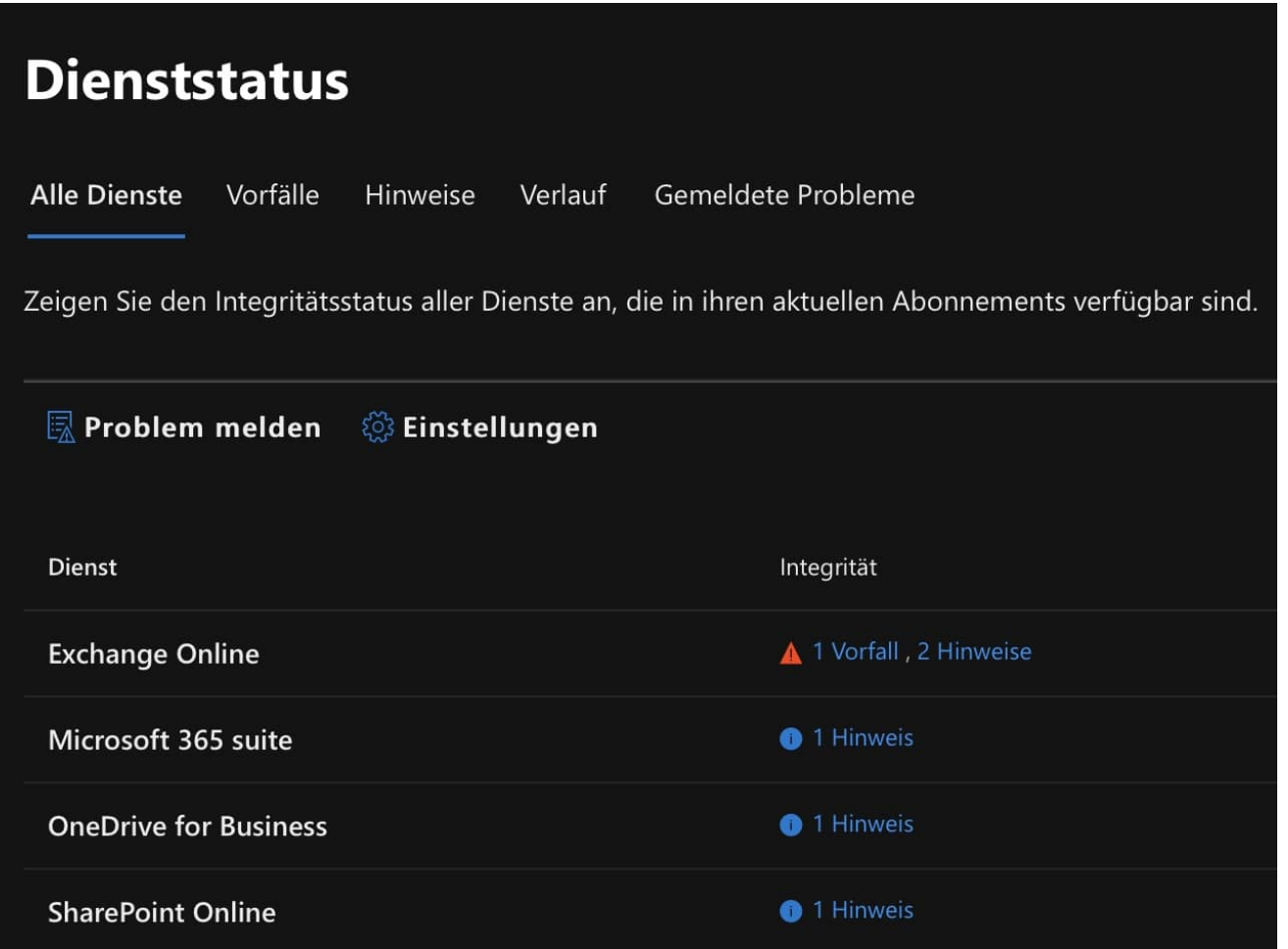

Stattdessen rufen Sie das Office365-Portal auf. Im Dienststaus sehen Sie, wenn aktuelle Störungen oder Einschränkungen vorliegen. Klicken Sie auf die Links neben **Exchange Online**, um die Details zu sehen. Sind hier Einschränkungen aufgeführt, dann kann nur Microsoft als Dienstanbieter daran arbeiten, diese zu beheben. Ihnen bleibt nur übrig, abzuwarten.

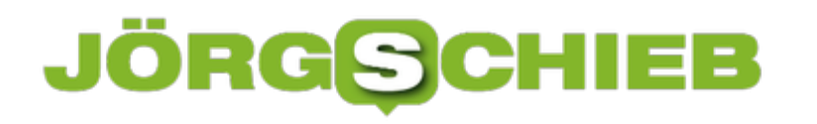

#### **E-Mail-Informationen in eine Excel-Tabelle bekommen**

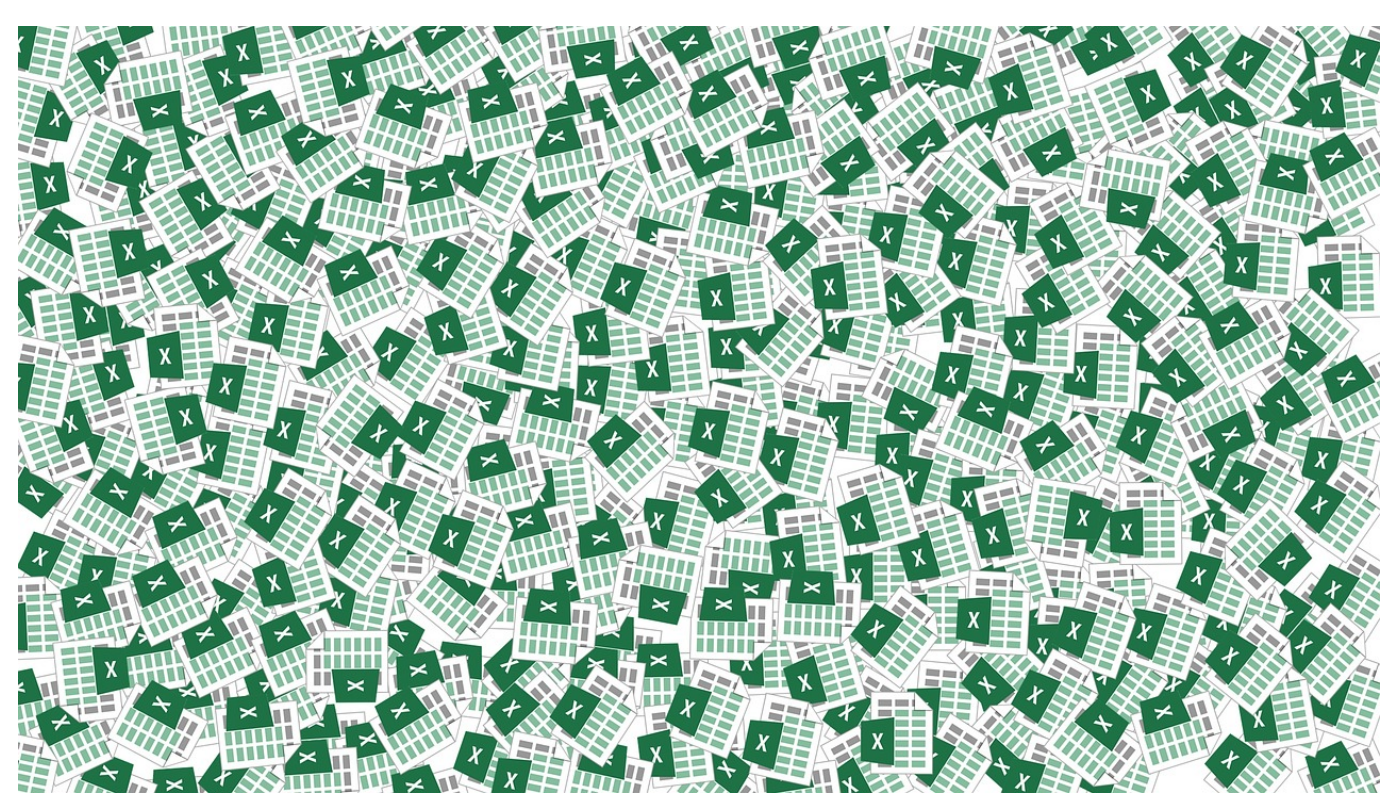

Wenn sie eine Vielzahl von Themen jonglieren, dann werden Sie eine Liste mit aktuellen Ständen führen. Idealerweise in Excel, damit Sie die Auswertungsmöglichkeiten nutzen können. Meist basieren der Status einer Aufgabe auf dem Inhalt einer E-Mail. Statt nun manuell in die Tabelle einzutragen, wann die E-Mail kam, können Sie unter Windows diese Informationen direkt übertragen lassen.

Dazu müssen sie gar nicht viel machen: Öffnen Sie Excel und **Outlook** in zwei Fenstern nebeneinander. Suchen Sie sich im Outlook-Fenster die betreffender E-Mail in der Listenansicht heraus. Dann greifen Sie diese mit der Maus und ziehen Sie in die Excel-Tabelle. Mit dem Mauszeiger zielen Sie auf die Zelle, in der die E-Mail-Referenz beginnen soll.

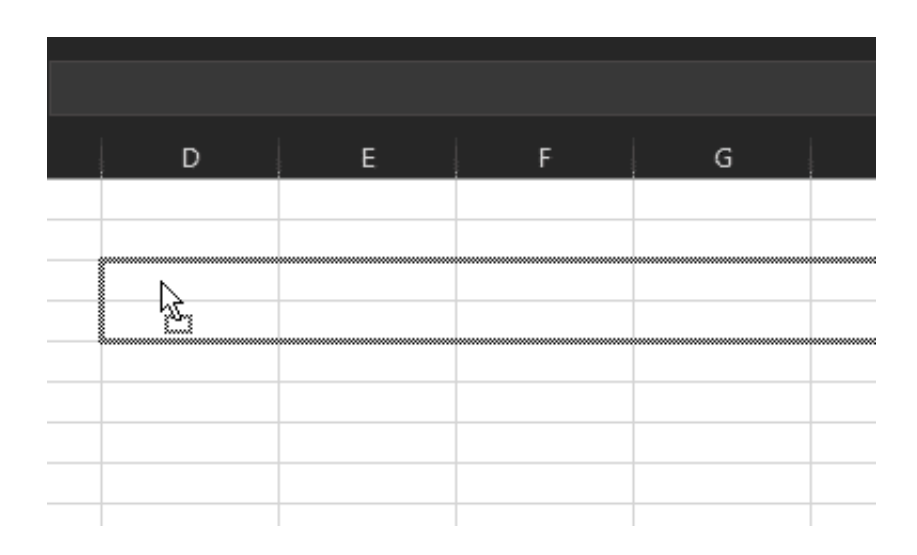

Excel extrahiert nun die Kern-Informationen der E-Mail wie den Absendernamen, den Betreff, Empfangsdatum/-uhrzeit und die Größe. Die Datumsangabe wird immer aus der Listenansicht von Outlook bestimmt: Am aktuellen Tag steht da nur die Uhrzeit, in der aktuellen Woche der Wochentag und die Zeit und bei älteren E-Mails Darum und Uhrzeit ausgeschrieben. Dies können Sie natürlich manuell anpassen!

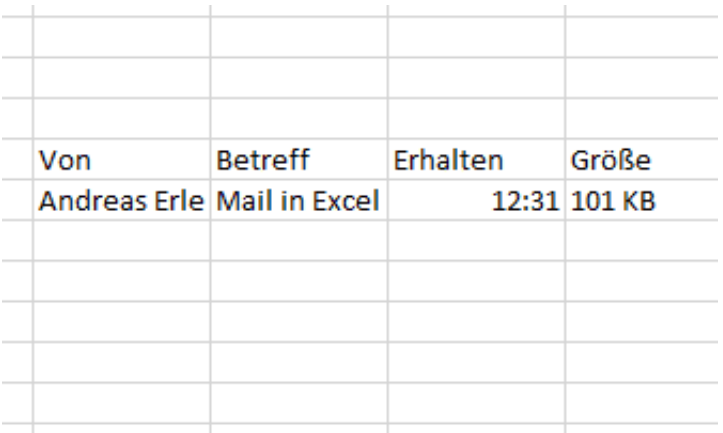

**schieb.de** News von Jörg Schieb. https://www.schieb.de

#### **Senden und Auswerten von Umfragen in Google Docs**

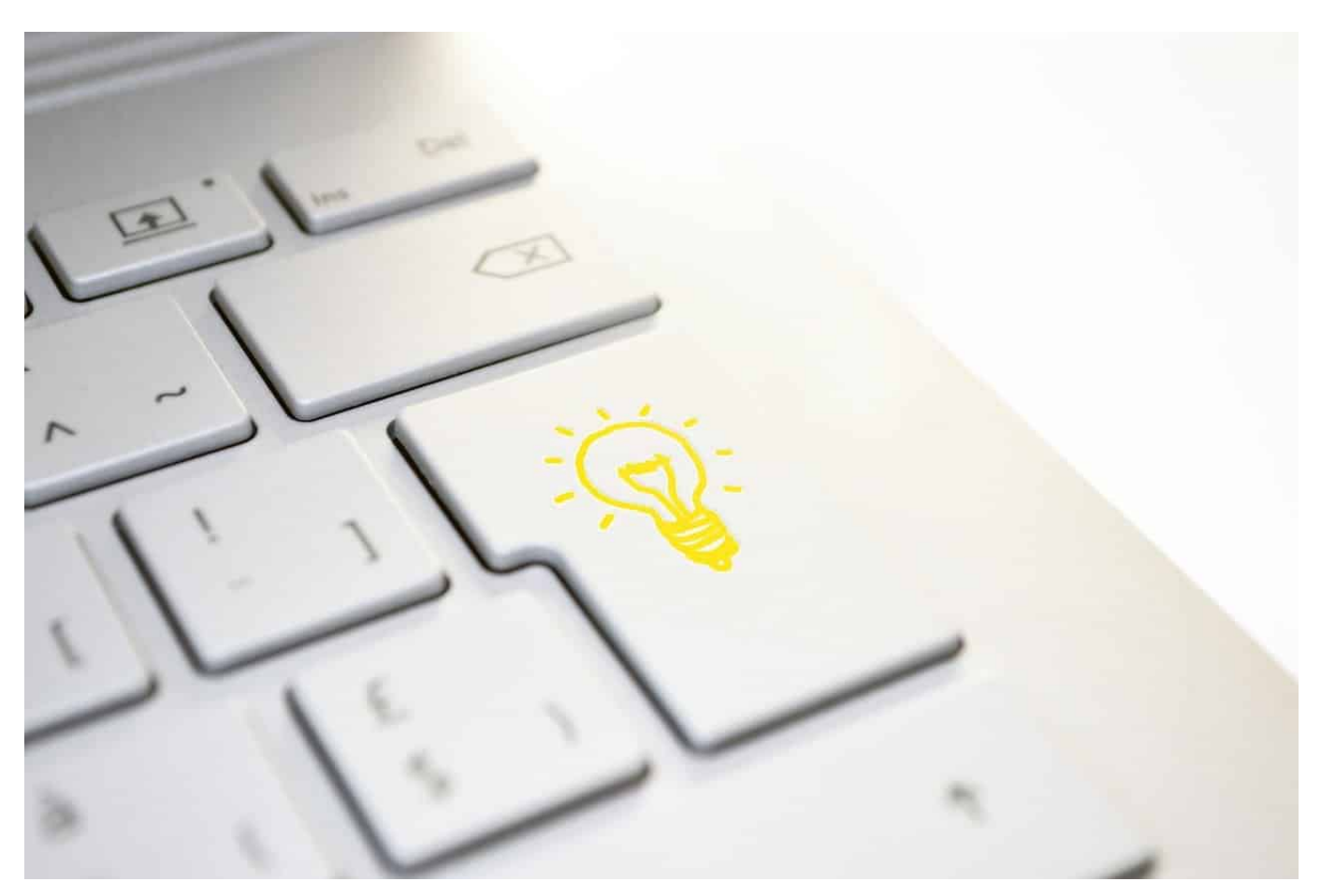

Wenn Sie über Google Docs eine Umfrage starten, dann sammeln Sie damit Informationen. Diese Informationen können Sie sich per E-Mail zusenden lassen, Google Docs bietet aber eine Vielzahl von Optionen, wie Sie direkt mit diesen Daten weiterarbeiten können. Wir zeigen Ihnen, wie das geht.

Die eingegangenen Antworten finden Sie direkt in der Umfrage. Gehen Sie wieder auf https://docs.google.com/forms/ und wählen Sie die Umfrage durch einen Klick aus.

Neben den Fragen haben Sie ganz oben einen Reiter **Antworten**. An dem Text finden Sie in einem kleinen Kreis mit einer Zahl die Anzahl der eingegangenen Antworten. Klicken Sie darauf, Google Forms zeigt Ihnen eine Übersicht der Antworten pro Frage mit einer Verteilung der Antworten.

#### **JÖRG** IEB

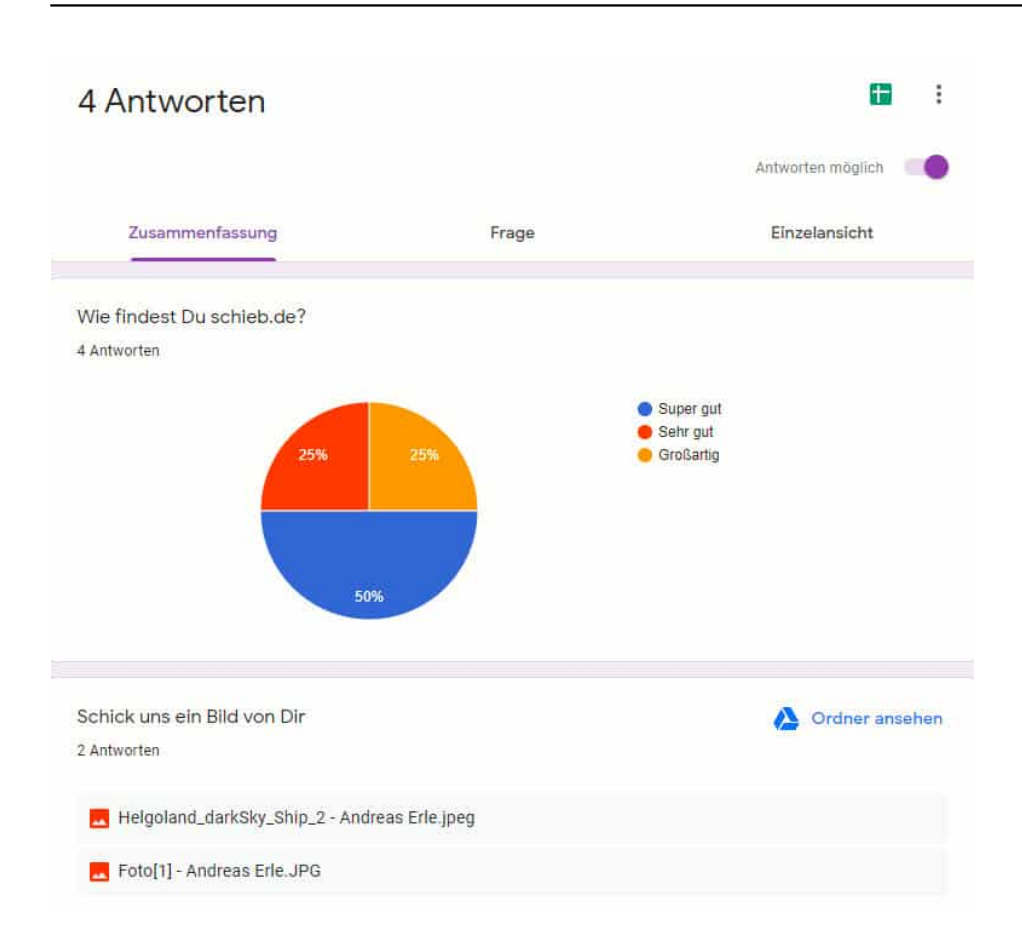

Klicken Sie auf **Frage**, dann finden Sie die Detailinformationen zu jeder Frage und können über die kleine Navigationsleiste durch die einzelnen Fragen navigieren.

Klicken Sie auf **Einzelansicht**, um jede einzelne Rückmeldung sehen zu können. Sie sehen in dieser Ansicht das Formular jedes einzelnen Teilnehmers.

Auf angehängte Dateien können Sie in der Zusammenfassung durch einen Klick auf Ordner ansehen gesammelt sehen und herunterladen. Sie können auch direkt auf Ihr Google Drive zugreifen und finden die Dateien dann in einem eigenen Unterordner, der den Namen des Formulars trägt.

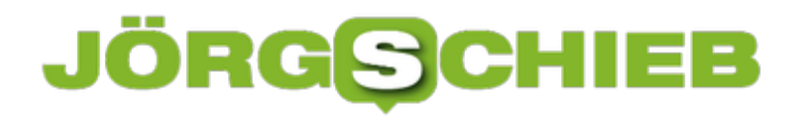

E-Mail-Benachrichtigungen für neue Antworten erhalten

Antwortziel auswählen

- ЪD. Verknüpfung mit Formular aufheben
- Antworten herunterladen (CSV) ÷.
- Alle Antworten ausdrucken
- Alle Antworten löschen 而

Je größer die Umfrage war, desto mehr Antworten haben Sie bekommen und desto eher wollen Sie diese dann auch mit Excel oder einem anderen Programm auswerten. Dazu klicken Sie in der Registerkarte Zusammenfassung auf die drei Punkte am rechten Rand, dann aus Antworten herunterladen (CSV). Diese Datei können Sie dann mit Excel oder einer anderen Tabellenkalkulation öffnen und die Daten bearbeiten und so darstellen, wie Sie es wollen.

Dateien werden nicht mit heruntergeladen, dafür haben Sie in der Tabelle eine eigene Spalte, die den Link auf das Google Drive enthalten.

**schieb.de** News von Jörg Schieb. https://www.schieb.de

#### **E-Ausleihe: Bibliotheken müssen digitaler werden**

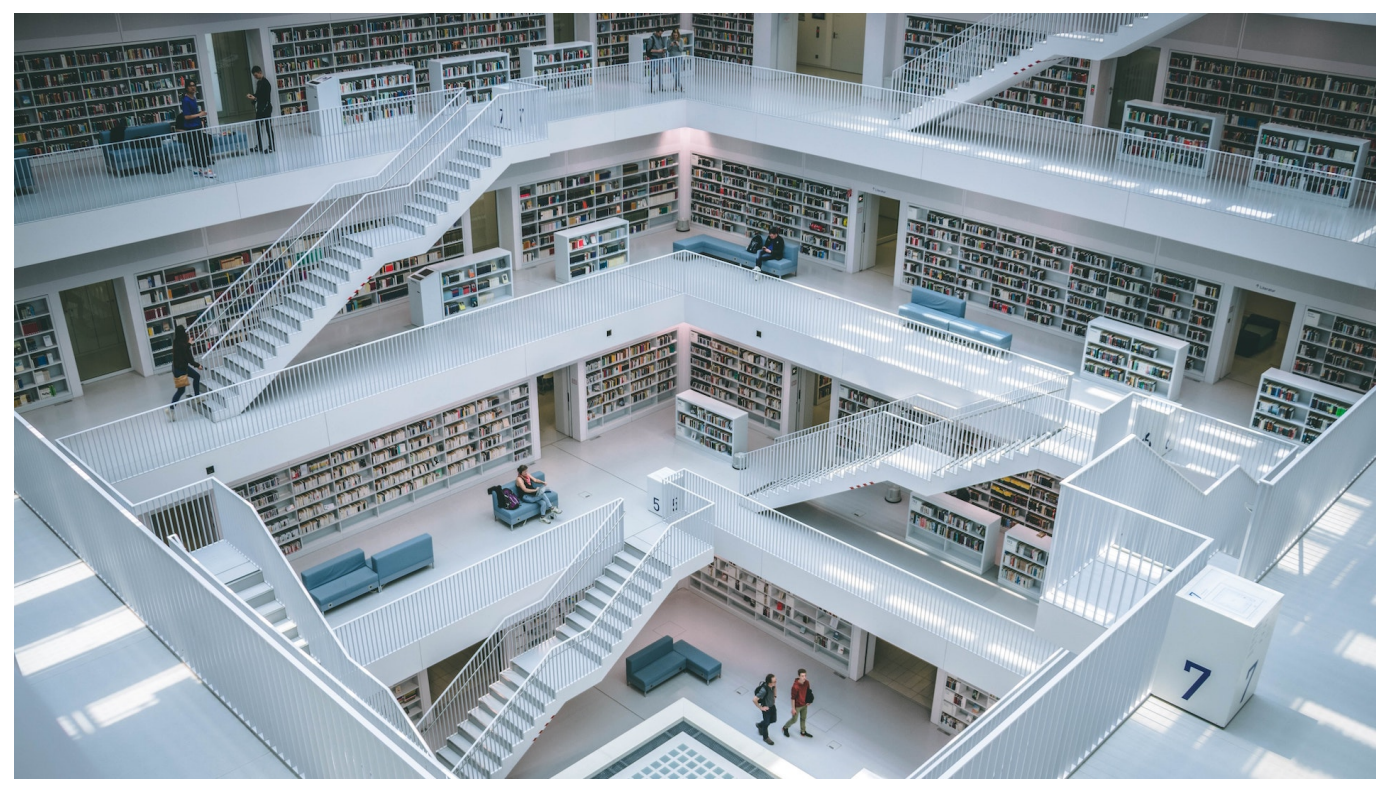

**Wenn Bibliotheken auch E-Booms in großem Stil ausleihen könnten, wäre sie nicht nur modern, sondern würden auch gerade in schwierigen Zeiten wie diesen vielen Menschen helfen können: Einfach bequem von zu Hause aus Literatur ausleihen oder Sachbücher für die Schule - das wär's. Doch es gibt Gründe, wieso die meisten Bibliotheken zurückhaltend sind.**

Die Bibliothek von Alexandria ist legendär. Im 3. Jahrhunderts vor Christus entstanden, vereinte sie bis zu ihrer Zerstörung jahrhundertelang die wichtigsten Schriften der Gelehrten unter einem Dach. Ein Weltwunder, ein Sinnbild für Bildung - bis heute.

Aber damals gab es auch noch kein Amazon. Heute wäre es kaum möglich, eine solche Bibliothek aufzubauen.

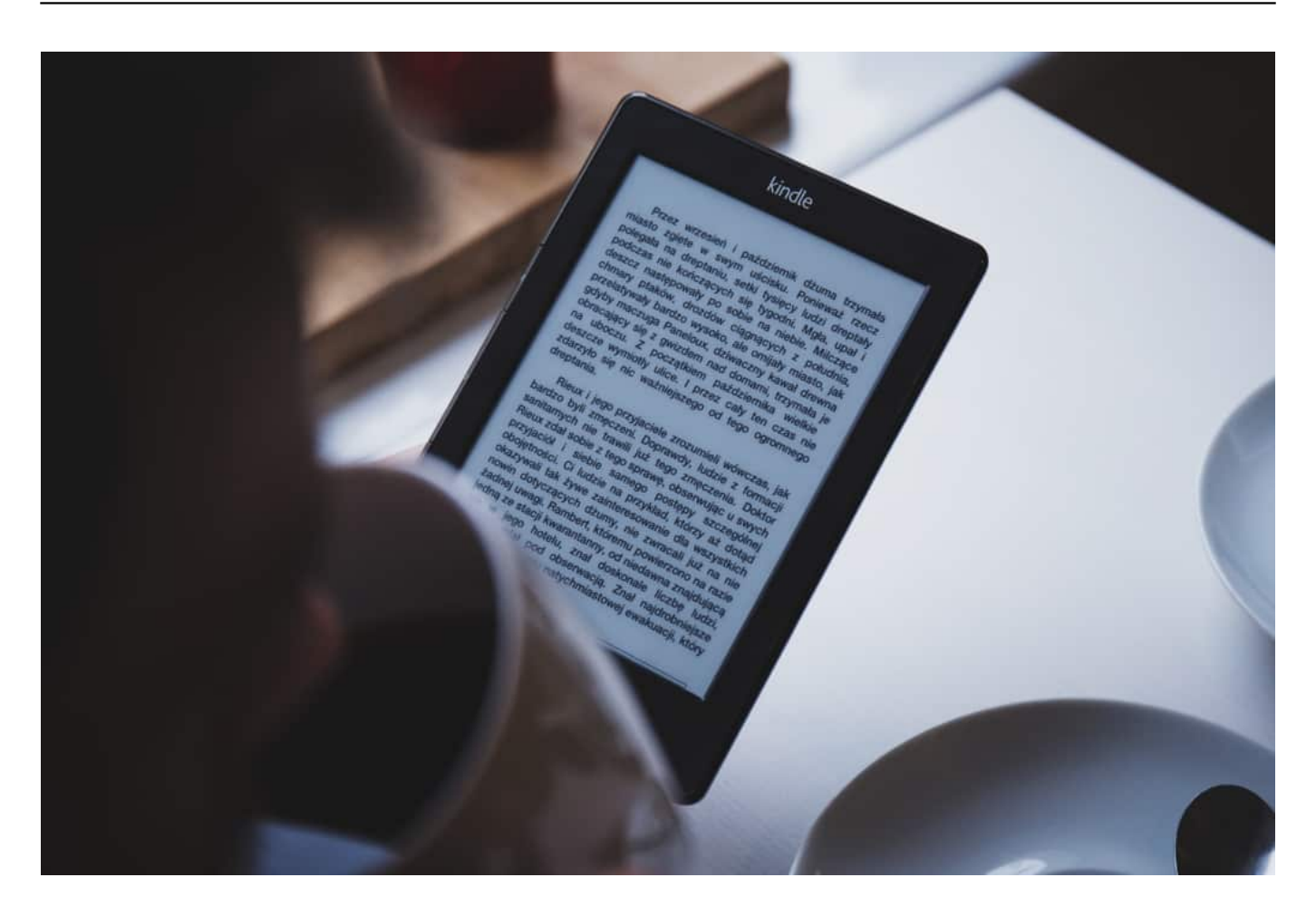

#### **Digitale Werke anders behandelt als gedruckte Werke**

Eine steile These, zugegeben. Aber tatsächlich werden Schriften und Bücher heute oft - teilweise ausschließlich - digital veröffentlicht. Das scheint ungemein praktisch, vor allem für eine Bibliothek. Denn E-Books verbrauchen weniger Stauraum und sollten sich auch leichter katalogisieren und pflegen lassen.

Es gibt allerdings ein erhebliches Problem: Während Bibliotheken problemlos physische Bücher kaufen und verleihen dürfen, ist das bei E-Books und digitalen Publikationen anders. Hier sind Bibliotheken auf die freiwillige Zustimmung von Verlagen angewiesen, die für Bibliotheken mitunter horrende Gebühren vorsehen. Und hier kommt Amazon ins Spiel: Der Gigakonzern verkauft nicht nur Bücher und E-Books, sondern verlegt selbst immer mehr Titel (vor allem E-Books).

#### **Amazon verhindert Volksbildung**

Laut Washington Post verhindert der Konzern in den USA, dass Bibliotheken E-Books und/oder Hörbücher prominenter Autoren ausleihen dürfen.

**schieb.de** News von Jörg Schieb. https://www.schieb.de

Bei uns ins Deutschland ist es leider auch nicht viel besser. Der Bundesrat kritisiert [PDF], dass die Bundesregierung es versäumt hat, eine praktikable Lösung für das Problem zu erarbeiten. Es müssen neue und vor allem verlässliche Regeln im Urheberrecht her, damit Bibliotheken in der Lage sind, digitale Werke zu verleihen.

Denn die Realität ist traurig: Insbesondere populäre Titel sind auch bei uns oft in Lizenzvereinbarungen ausgeschlossen. Oder die Bibliotheken müssen die Rechte zeitlich befristet einkaufen - nach Ablauf der Frist sind alle E-Books wieder futsch.

Das ist natürlich kein Zustand. Denn vor allem all jene Bevölkerungsschichten, die auf Stadtbibliotheken angewiesen sind, leiden unter der Gier von Verlagen und vor allem Amazon. Gerade jetzt - in Zeiten der Pandemie - wäre es sinnvoll und nützlich, wenn sich Schüler und Studenten legal online mit Publikationen versorgen könnten. Kostengünstig oder kostenlos.

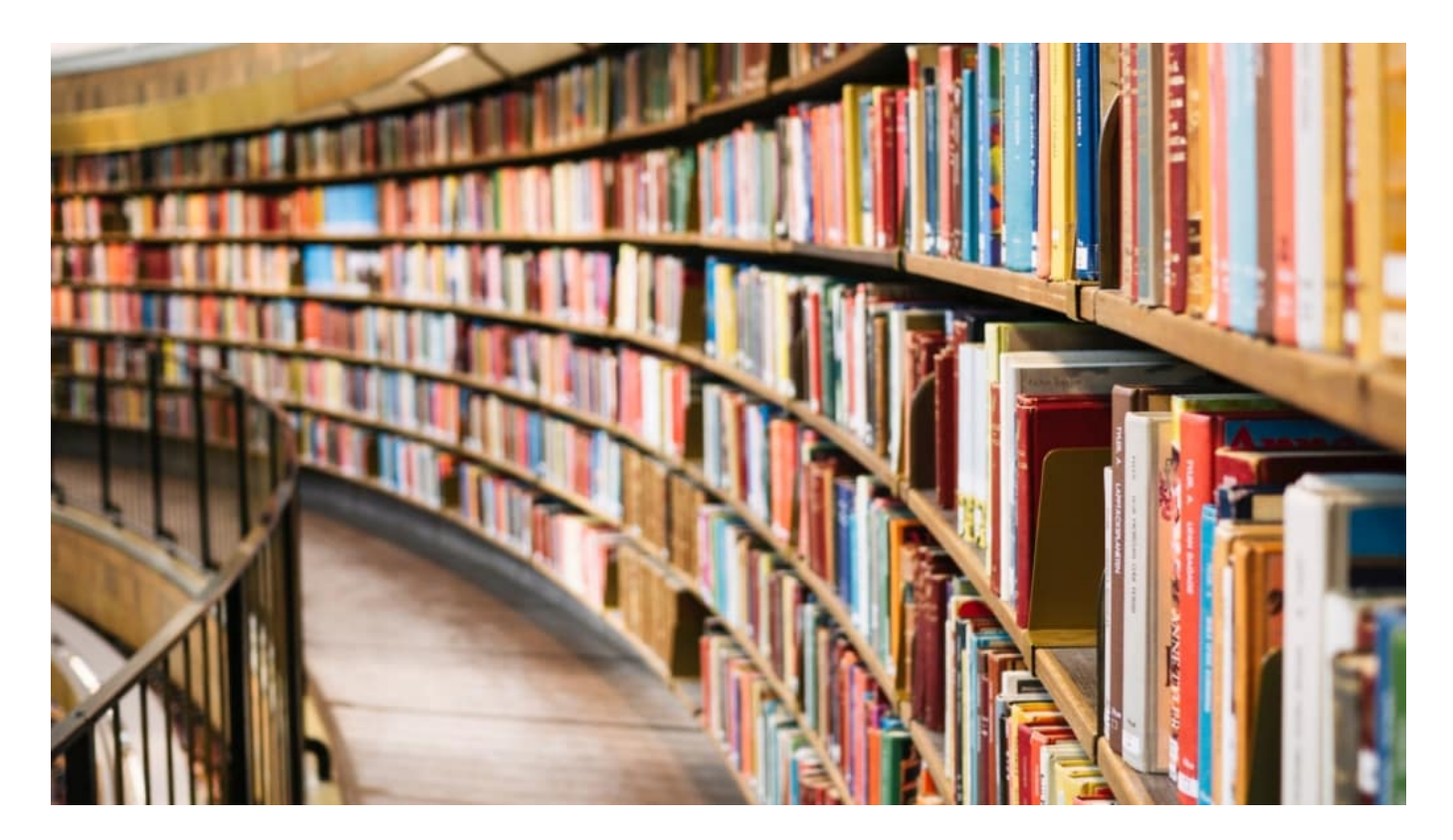

#### **Mal wieder nicht so digital**

Die Verlage machen Druck. Sie behaupten, die Möglichkeit zur öffentlichen Ausleihe (E-Lending) verhindere Bestseller. Was natürlich Unsinn ist. Es hat schon immer Bibliotheken gegeben - und Bestseller. Und es ist am Ende natürlich auch eine Frage der Ausgestaltung - und der Höhe der Lizenzzahlungen.

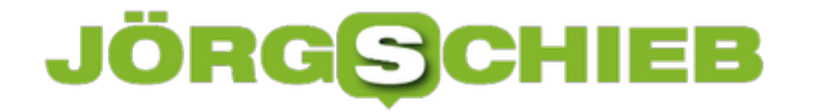

Bildung - ein Thema, das ständig unter den Tisch fällt. Und wieder gilt leider: Die Regierung redet ständig von Digitalisierung, bringt aber kaum etwas auf den Weg.

So funktionieren E-Books

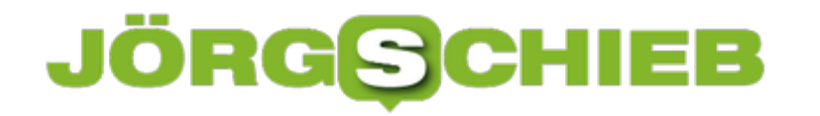

#### **Was sind die Ursachen für Hass, Hetze und Wut?**

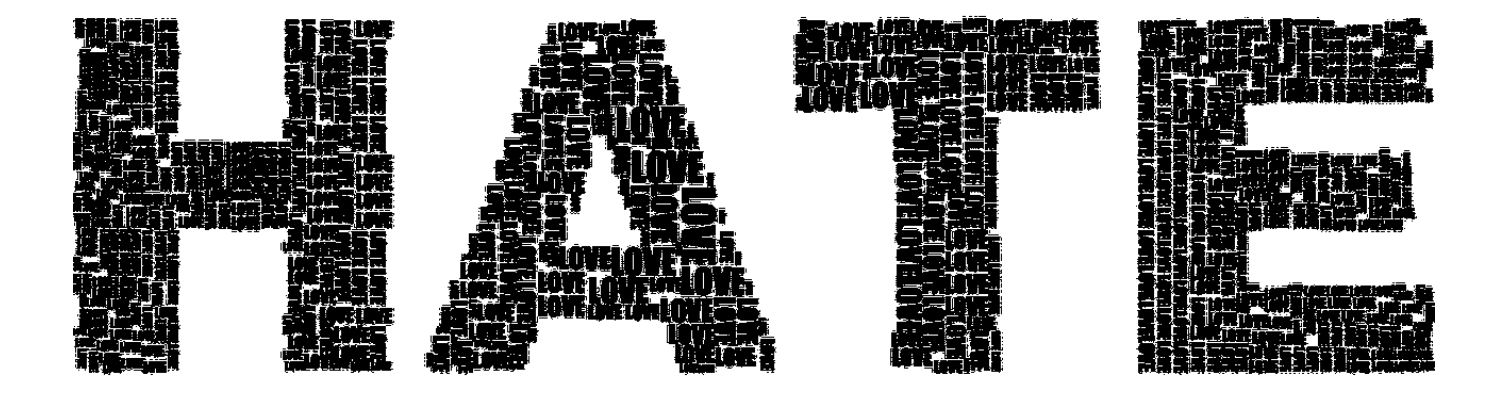

**Bundespräsident Steinmeier hat gerade das Gesetz zur Bekämpfung von Hasskriminalität unterschrieben. Es sieht auch eine Datenweitergabe an das BKA vor, um Rechtsverstöße schneller und effektiver ahnden zu können. Die großen Plattformen sollen also nicht nur löschen - wie es bereits das Netzwerkdurchsetzungsgesetz (NetzDG) vorsieht -, sondern auch strafbare Postings melden.**

Seit Anfang 2018 gibt es bereits das NetzDG in Deutschland. Es verpflichtet Plattformen wie Facebook, Youtube, Twitter und Co. unter anderem, gemeldete Postings innerhalb von 24 Stunden zu löschen, wenn sie "offensichtlich gegen geltendes Recht" verstoßen.

**schieb.de** News von Jörg Schieb. https://www.schieb.de

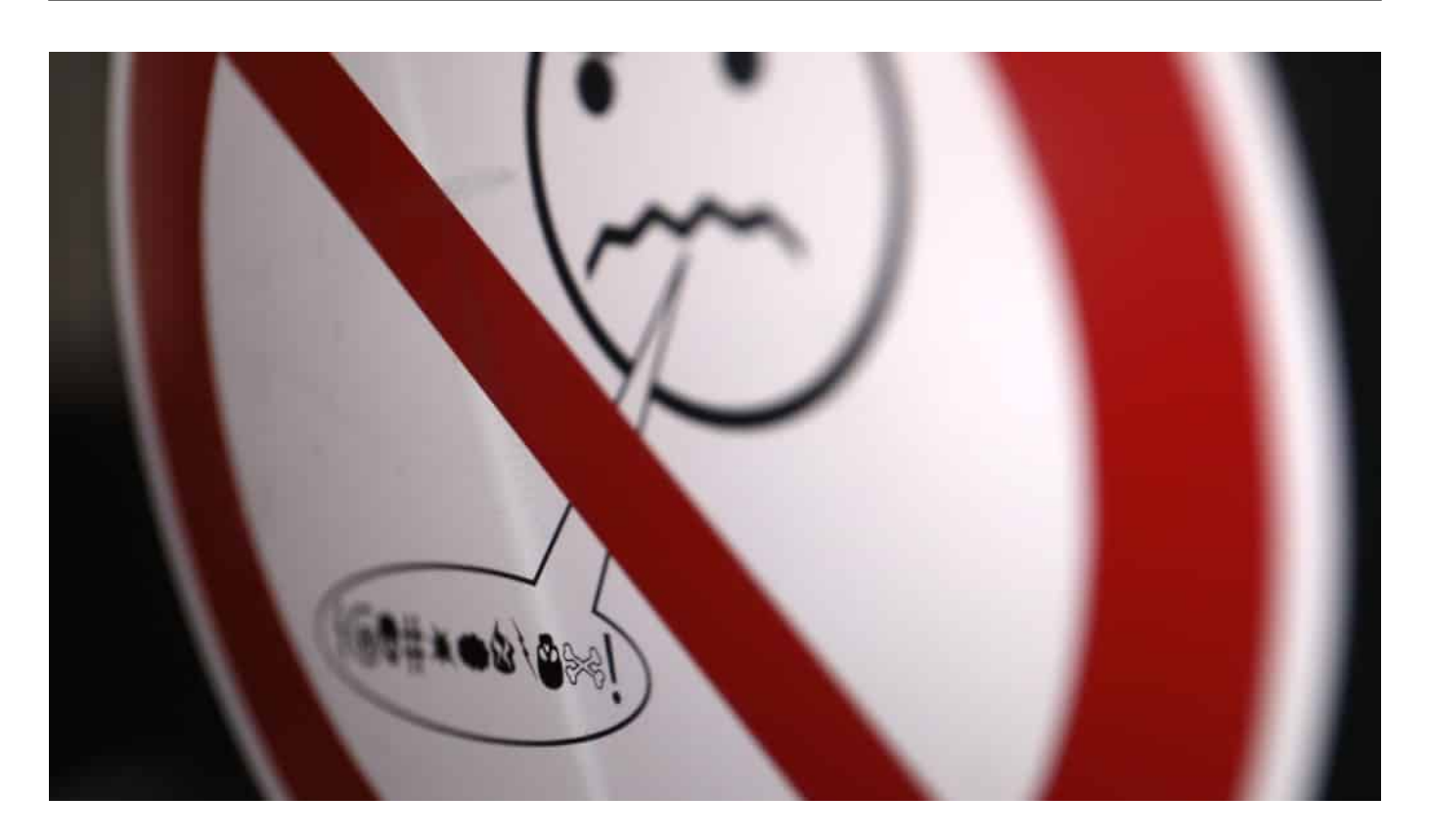

#### **Wirkungslos und übervorsichtig**

So sinnvoll es ist, ein Gesetz zu haben, das Leitplanken bei den Plattformen einziehen will, und ein anderes, das Rechtsverstöße ahnden soll: Das Problem ist damit nicht aus der Welt.

Das zeigt eine aktuelle Studie, die vollständig (400 Seiten) kostenlos verfügbar ist: Demnach ist das NetzDG auf der einen Seite nahezu wirkungslos und sorgt auf der anderen für eine Art Overblocking.

Es werden also zu viele, darunter auch harmlose Beiträge - aus Vorsicht, um Bußgelder zu vermeiden! - geblockt und damit auch berechtigte freie Meinungsäußerung behindert. Zugleich bekommen die Plattformen das eigentliche Problem nicht in den Griff. Hass, Hetze und Desinformation sind nach wie vor sehr präsent auf den Plattformen.

#### **Gesetze helfen nicht gegen Hass**

Auch das neue Gesetz gegen Hasskriminalität reicht letztlich nicht. Denn Facebook und Twitter haben Hass und Hetze nicht erfunden. Sie sind allzu häufig Katalysatoren und Beschleuniger für Frust, Empörung und Wut. Weil jede(r) alles sagen und behaupten kann und die Algorithmen ausgerechnet diese wütenden

Inhalte und die Reaktionen darauf bevorzugt zeigen, wird die Lage schlimmer, nicht besser.

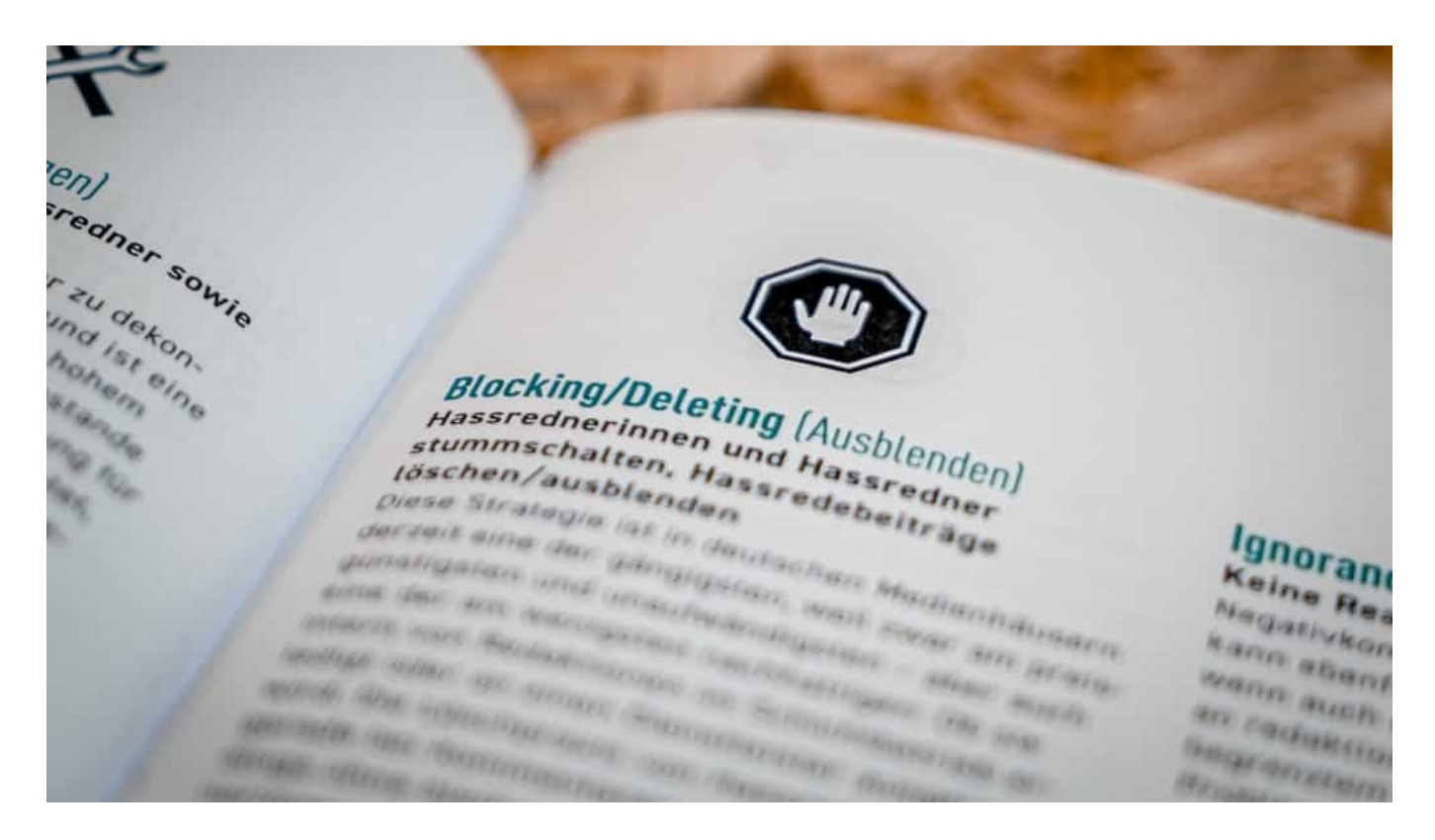

#### **Wieso sind die so drauf?**

Aber wieso sind die Menschen eigentlich so drauf? Wieso dieser Frust, diese Wut, diese Respektlosigkeit? Psychologen fragen da bei der Ursachenforschung nach dem "eigenen Anteil". Das vermisse ich in der Politik.

Die Regierung macht sich einen schlanken Fuß, wenn sie lediglich versucht, die Plattformen zu regulieren - und damit die Verantwortung von sich schiebt.

Denn es sind auch politische Entscheidungen, die Menschen erst wütend machen und dann verzweifeln und vielleicht sogar hassen lassen. Eine vergeigte Migrationspolitik, soziale Ungerechtigkeit, Tatenlosigkeit bei der Bildungspolitik, schlechtes Krisenmanagement, zaudernde Klimapolitik - und nicht zuletzt Missmanagement bei Corona.

Ganz zu schweigen von den vielen Fällen der Selbstbereicherung von Politikern in den letzten Wochen.

Zugleich gibt es viele Hinweise, dass die Politik einen Einfluss darauf hat, wie wir

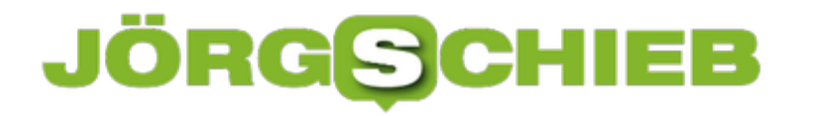

alle miteinander umgehen. Und dieses Klima entlädt sich eben auch in den Netzwerken.

https://soundcloud.com/user-999041145/vernachlassigtes-netz-gesetz

#### **Goldrausch in der Kunstwelt: Non-fungible Tokens NFTs**

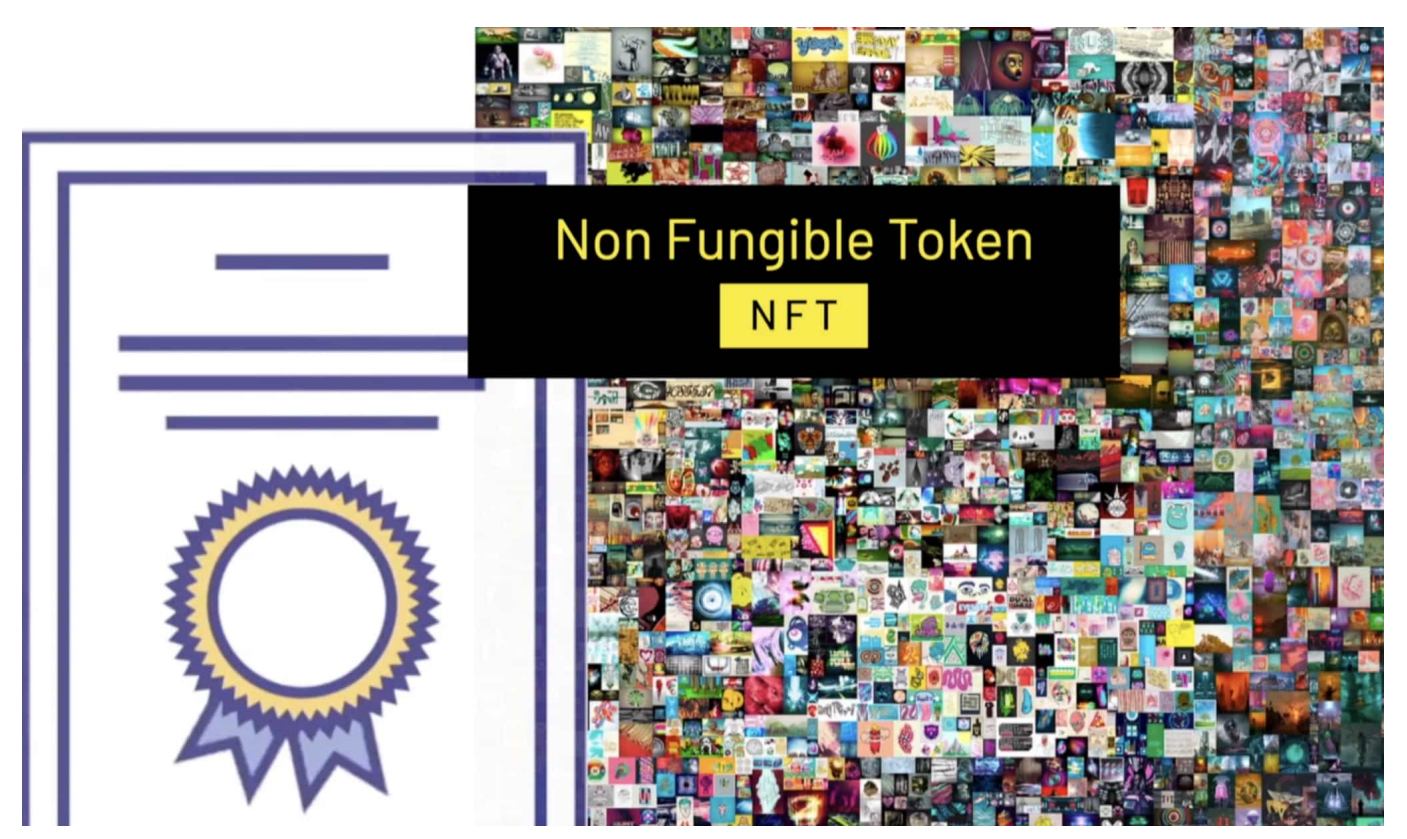

**Das Netz hat mal wieder einen neuen Trend und ein neues Schlagwort: NFT. Die "Non Fungible Token" sorgen gerade für eine Goldgräberstimmung. Milt Hilfe der Blockchain wird die Kunstwelt aufgewirbelt. Interessenten zahlen Millionenbeträge für digitale Kunste. Das könnte man für abgedreht halten und ist es sicher auch -, aber es gibt einige interessante Aspekte dahinter.**

Vor ziemlich genau 15 Jahren hat Twitter-Gründer Jack Dorsey den ersten Tweet online gestellt. Der wurde jetzt auf einer Online-Auktion verkauft – so wie ein Kunstwerk. Wert: 2,9 Millionen EUR. Damit gehört der erste Tweet nicht mehr Jack Dorsey, sondern einen – wohlhabenden – Sammler aus Asien. Für ein rein digitales Kunstwerk wurden jetzt 69 Mio. Dollar bezahlt. So viel hat noch kein lebender Künstler für seine Arbeit erhalten. Und genau das ist ein neuer Trend: Reim digitale Güter und Kunstwerke haben einen Wert, werden versteigert, wechseln den Besitzer.

#### **JORG** CHIEB

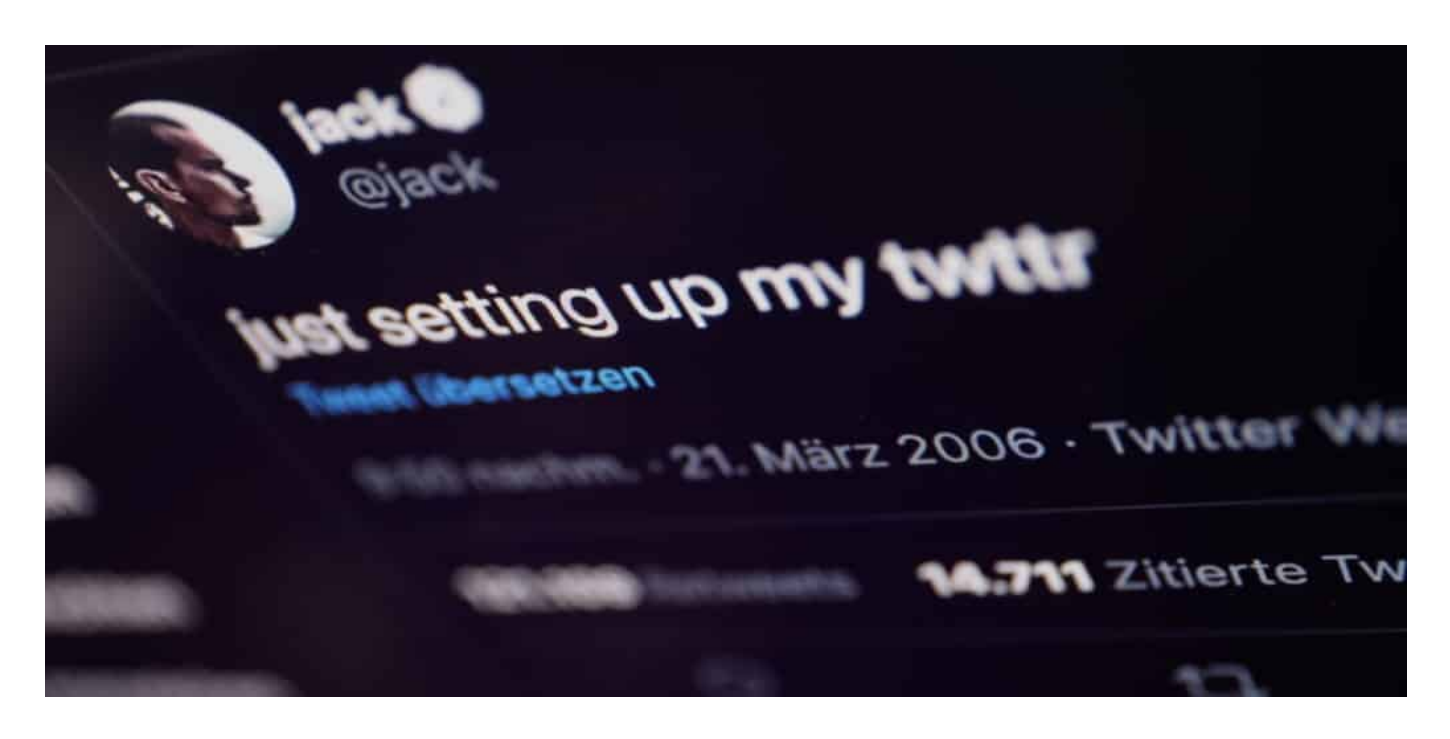

#### **Wie kann einem denn ein Tweet gehören?**

Wenn man das verstehen will, muss man sich frei machen von dem "Besitz"-Denken im klassischen Sinne: Was ich besitze, das kann ich mir an die Wand hängen oder im Safe verstauen – und niemand sonst kann es sehen. Diese Zeiten sind vorbei. Der verkaufte Tweet ist besonders. Es ist der erste Tweet überhaupt, von Twitter-Gründern Jack Dorsey geschrieben und vor 15 Jahren veröffentlicht.

Der Tweet ist etwas Besonderes – und ist auch heute noch für jeden zu sehen. Trotzdem hat ein Geschäftsmann aus Asien jetzt dafür die unglaubliche Summe von 2,9 Mio. Dollar bezahlt. Und damit gehört der Tweet ihm. Er hat ein Echtheitszertifikat erhalten, verbunden mit einer Besitzurkunde. Der Tweet gehört dem Käufer. Aber er bleibt trotzdem im Netz. Es ändert sich in diesem Fall also eigentlich nicht viel, wir alle können den Tweet noch sehen. Aber der Besitzer ist stolz, den ersten Tweet zu besitzen. Das klingt vielleicht ein bisschen ungewöhnlich, aber so viel anders ist es in der Kunstwelt auch nicht. Da werden für Originale auch mehr gezahlt als für Kopien.

#### **Ein Zertifikat - das mit Rechten einhergeht**

Aber welche Rechte gehen damit einher, wenn ich ein digitales Werk für so viel Geld kaufe?

**schieb.de** News von Jörg Schieb. https://www.schieb.de

Im Vordergrund steht schon der Besitz an sich. Also das Gefühl. Und die Möglichkeit der Wertsteigerung – so wie bei echten Kunstwerken auch. Vielleicht ist das digitale Werk – das kann ein Foto, ein Bild, eine Animation, ein Video oder auch ein Audio sein – schon bald deutlich mehr wert, dann kann man es natürlich weiterverkaufen. Aber es gibt auch Verwertungsrechte.

Wenn mir ein Bild gehört und die Verwertungsgerechte übertragen sind, kann ich natürlich auch entscheiden, ob es weiter frei im Netz zugänglich sein soll. Ich kann Gebühren berechnen dafür, wenn ein Bild auf T-Shirts gedruckt wird oder es jemanden vervielfältigen oder anderweitig verwenden will. Dafür würde aber natürlich auch ein Vertrag auf Papier ausreichen.

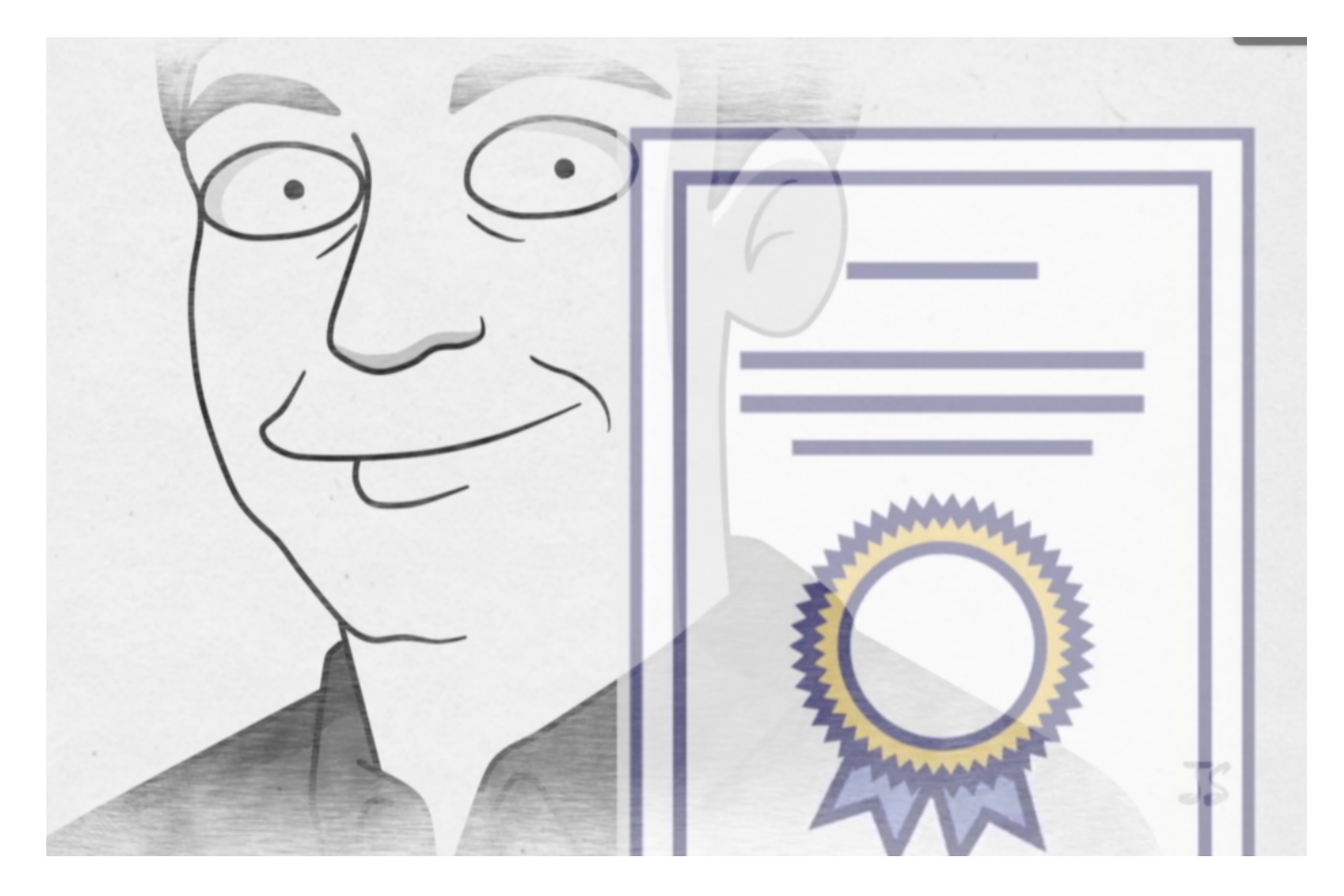

#### **Non-fungible Token: NFT**

Jetzt müssen wir aber auch mal über ein Fachwort sprechen. NFT.

Denn damit sind all diese spektakulären Käufe der jüngsten Zeit überschrieben. Denn die sind nicht auf Papier beim Notar festgehalten worden, sondern ganz

modern in der Blockchain. Was bedeutet NFT und wie funktioniert das?

NFT ist die Abkürzung für "Non fungible Token" – ein Begriff aus der modernen Welt der Kryptografie. Fungible bedeutet: Austauschbar. Nun-fungible entsprechend: Nicht austauschbar. Wenn ich Dir 10 EUR leihe und Du gibst mir die nach eine Woche zurück, dann erwarte ich nicht, dass es exakt derselbe 10 EUR Schein ist. Es kann irgend einer sein. Oder auch zwei 5er. Der EUR hat einen Wert – ist aber fungible. Austauschbar.

Dasselbe gilt für den Bitcoin. Aber wenn ich Dir einen echten Picasso leihe, der bei mir natürlich im Wohnzimmer hängt, dann erwarte ich, dass ich genau diesen Picasso auch zurück erhalte – und nicht einen Nachdruck. Dieser Picasso ist nicht fungible, non-fungible.

Und genau darum geht es bei NFTs – "Nifties" ausgesprochen. Es handelt sich um nicht austauschbare Objekte. Und das sind digitale Kunstwerke, wenn es um die Originale geht. Weil man die nicht anfassen kann, bekommt man also eine Art Echtheitszertifikat: Diese digitale Kopie ist das Original und gehört Dir. Das besagt der "Token" im NFT – das Zertifikat. Es wird mit Rechten und Echtheitszertifikaten gehandelt, ohne dass der Kuriert kommt und etwas anliefert.

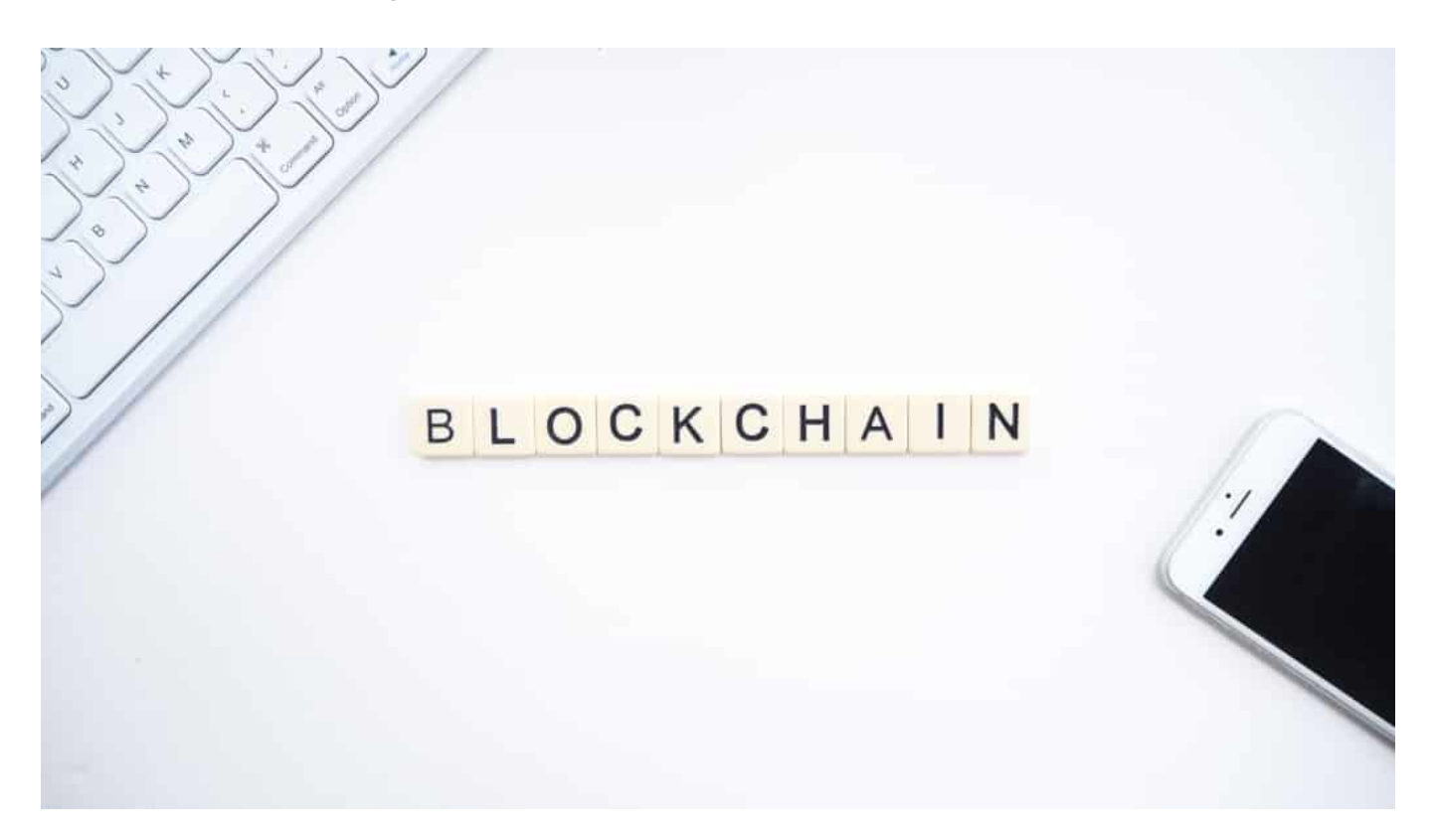

**Ist das jetzt nur ein Hype, eine Blase – oder bleibt das?**

Im Augenblick versuchen viele, auf diese Art und Weise Geld zu verdienen: Indem sie Tweets, Animationen, Texte, Bilder, Videos online zum Verkauf stellen. Prominenten Personen gelingt das. Denn am Ende sind natürlich nur besonders außergewöhnliche Inhalte und Kunstwerke das Geld wert: Es ist eine Wertanlage. Aber das Konzept ist trotzdem auch für uns alle interessant.

Denn es lässt sich weiterdenken. Wenn Musik, Fotos, Animationen künftig auf diese Weise in der Blockhain abgelegt werden, könnte ein Fotograf sagen: Dieses schöne Foto hier darf jeder verwenden. Kostet aber 50 EUR auf einer Webseite, 10 EUR in einem Tweet – und 1.000 EUR auf einem Cover.

Jeder könnte diese Konditionen sehen und auch, wohin die Lizenz zu überweisen ist. Alles wäre glasklar geregelt – international. Ein interessantes Konzept also, um leidige Verwertungsprobleme zu lösen. Gut möglich, dass so etwas kommt.

**schieb.de** News von Jörg Schieb. https://www.schieb.de

**Das Netzwerkdurchsetzungsgesetz (NetzDG): Wirkungslos und Overblocking zugleich**

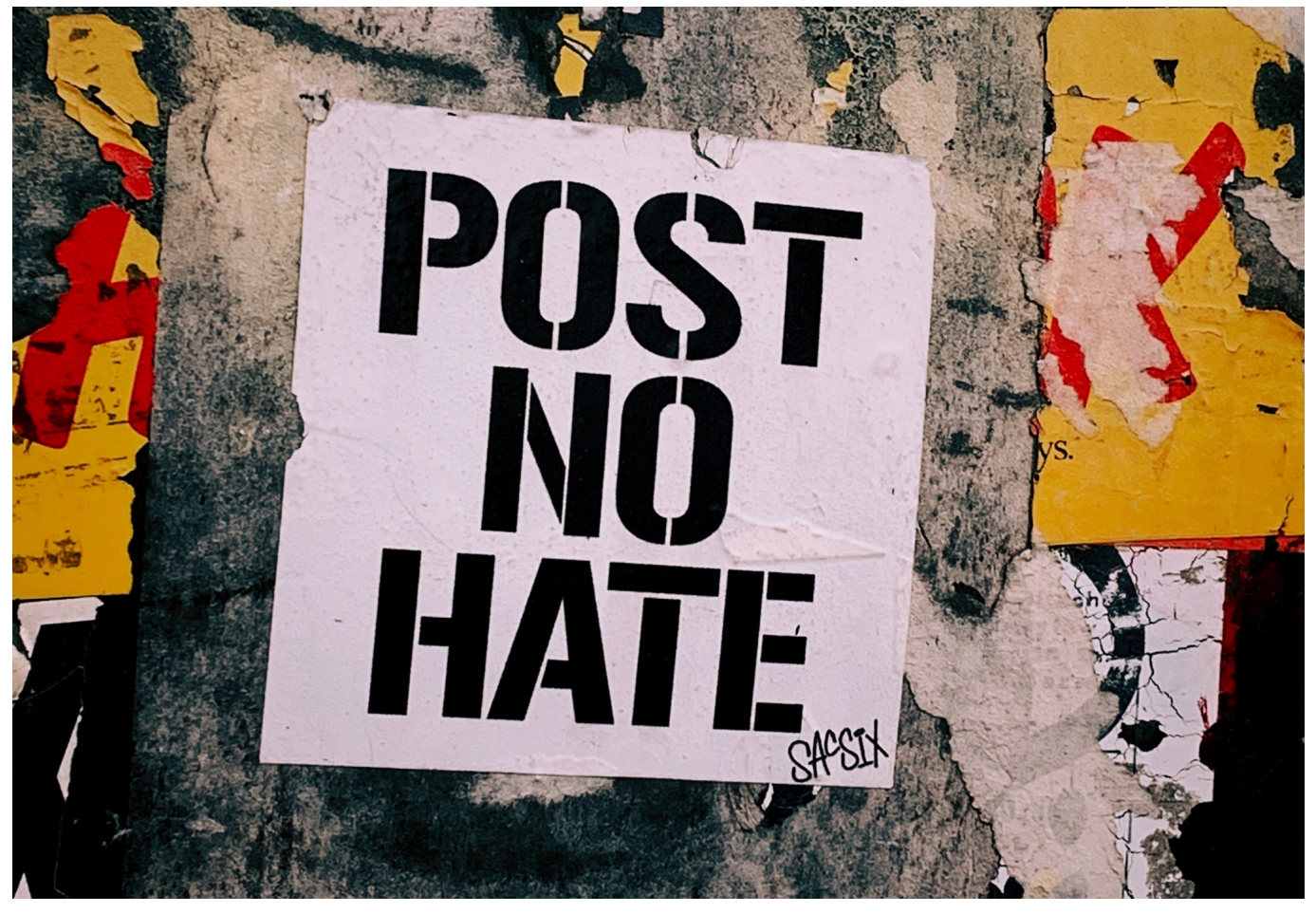

**Corona, Corona, Corona: Die aktuelle Lage macht es scheinbar erforderlich, dass wir in den Medien uns ganz besonders, fast schon ausschließlich mit Themen rund um Corona beschäftigen. Dabei gehen viele andere Themen unter, die ohne jeden Zweifel auch wichtig sind.**

Das beklagt auch die "Initiative Nachrichtenaufklärung" (INA). Sie meint, auch die allgemeine Berichterstattung sei von einem Virus befallen, der zu einer Art "Impfotainment" mutiere. Ein wichtiges Topthema sei die Neufassung des Netzwerkdurchsetzungsgesetz (NetzDG).

Damit will die Bundesregierung gegen Hass und Hetze im Netz vorgehen. Kritiker halten das Gesetz und die anstehende Novellierung für wirkungslos – doch darüber diskutiere keiner, heißt es. Doch – machen wir.

#### **Seit 2017: das NetzDG**

Das NetzDG ist der Versuch, das Thema Hass und Hetze in Sozialen Netzwerken in den Griff zu bekommen – vor allem auf Facebook. Es ist Ende 2017 auf den Weg gebracht worden. Es legt fest, wie die Netzwerke umgehen sollen mit Beschwerden und offensichtlich rechtswidrigen Inhalten.

Im Wesentlichen: Große Online-Dienste müssen gemeldete Inhalte Inhalte binnen einer Woche, "offensichtlich rechtswidrige Inhalte innerhalb von 24h löschen. Anderenfalls drohen ihnen Geldstrafen. Klare Regelungen. Darüber hinaus gibt es weitgehende Berichtspflichten.

Aber auch die Anforderung an ein vernünftiges Beschwerde-Management sowie die Pflicht zur Benennung von Zustellungsbevollmächtigen. Es ist eigentlich unvorstellbar, aber die riesigen, milliardenschweren Konzerne haben mitunter nicht mal Postadressen, an die offizielle Dokumente zugestellt werden können.

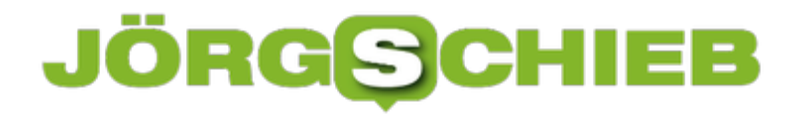

**schieb.de** News von Jörg Schieb. https://www.schieb.de

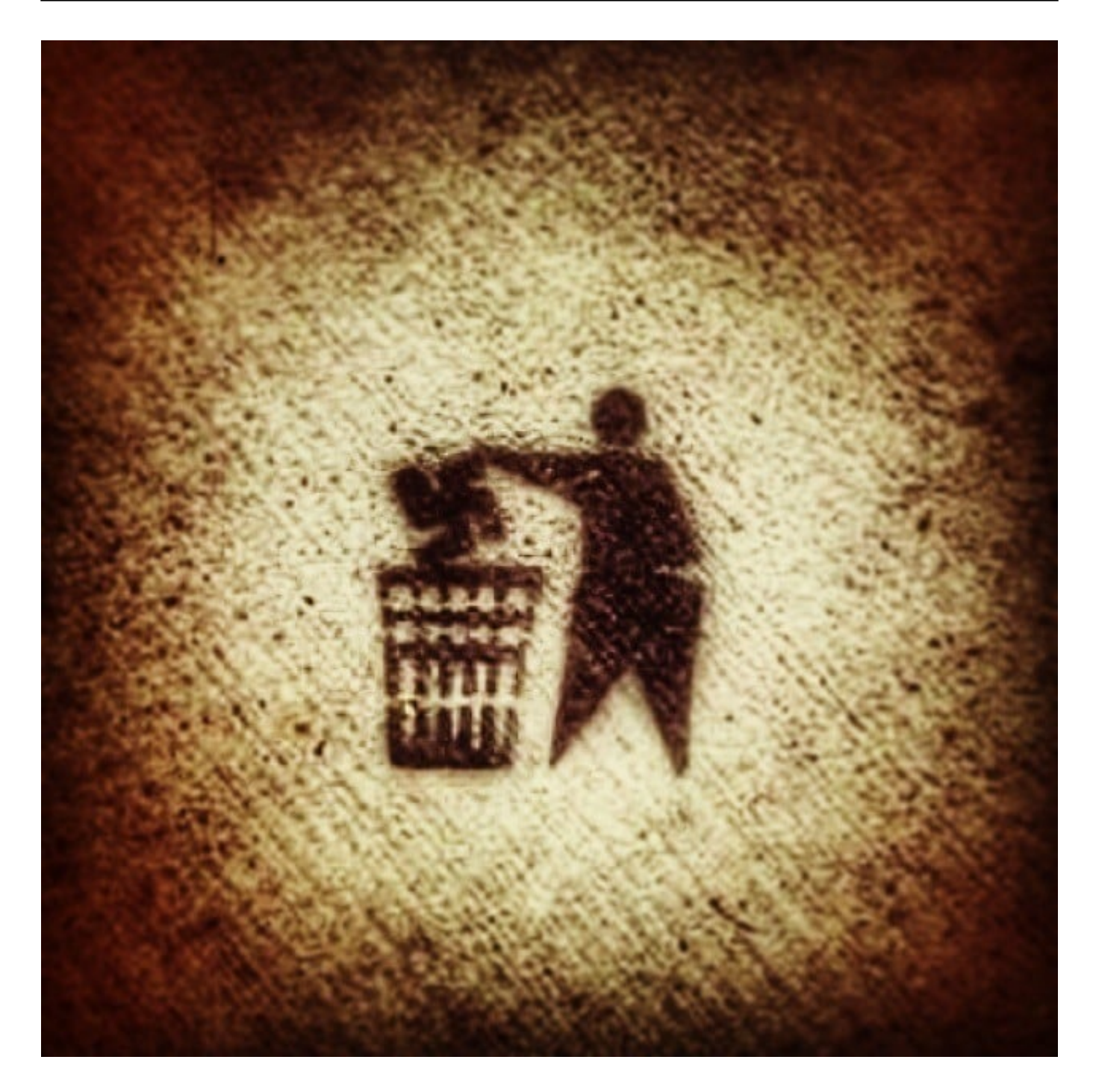

#### **Nicht so wirksam, wie es müsste**

Gerade wurde eine Studie veröffentlicht, die die praktische Anwendung des NetzDG untersucht hat – und die kommt zu keinem guten Ergebnis. Das NetzDG sei auf der einen Seite wirkungslos, führe auf der anderen Seite aber zu übertriebener Wirkung. Wie das?

Die Macher der Studie – ein Team um den Juristen und Medienwissenschaftler Marc Liesching – haben die aktuellen Daten mal genau untersucht. Dazu haben

sich die Experten die Transparenzberichte der Netzwerke selbst angeschaut, die sind öffentlich. Aber auch die Evaluierungsberichte des Bundesjustizministeriums angefordert.

Denn das Ministerium hat die Berichte nicht öffentlich gemacht, die mussten die Autoren tatsächlich mit Hilfe des Informationsfreiheitsgesetzes einklagen. Ein Skandal. Nach Studie der Berichte kommen die Autoren zu dem Schluss: Die Online-Plattformen löschen lieber zu viel als zu wenig. "Overblocking" wird das genannt, wenn Inhalte entfernt werden, die eigentlich vollkommen in Ordnung sind – um drohende Bußgelder zu vermeiden.

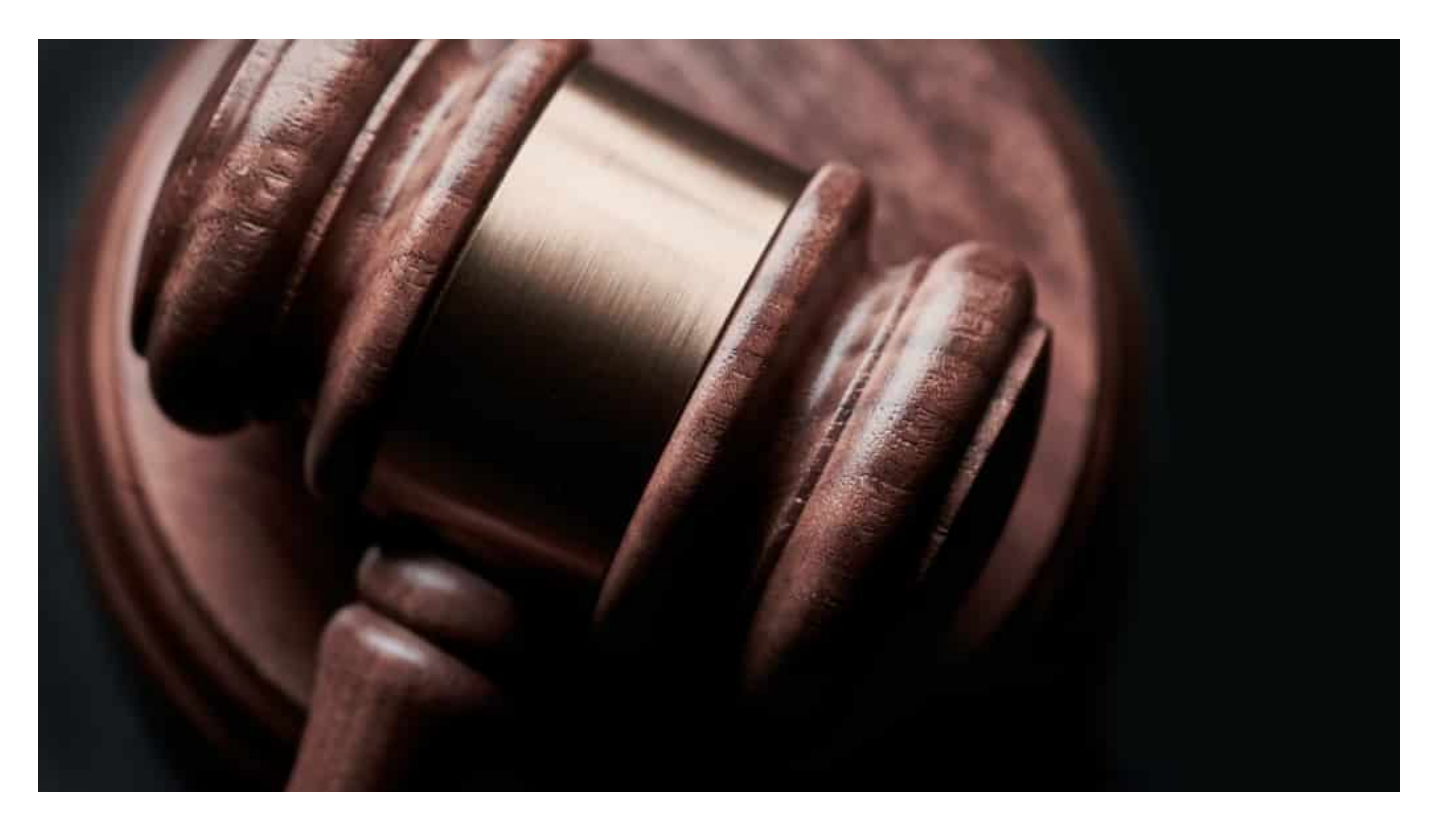

#### **Überraschendes Ergebnis der Studie**

Das ist ja überraschend: Eigentlich scheint es doch so zu sein, dass Hass und Hetze und Beleidigungen auf den Plattformen zunehmen.

Das trifft auch zu. Die Plattformen sind mit der Flut an kritischen und justiziablen Postings schlichtweg überfordert. Sie wenden deshalb einige Tricks an – vor allem Facebook. Der erste Trick: Es ist für User gar nicht leicht, ein Posting nach NetzDG zu melden. Diese spezielle Funktion ist gut versteckt. Statt dessen melden die User dann einen Verstoß gegen die AGB von Facebook.

**schieb.de** News von Jörg Schieb. https://www.schieb.de

Hier kann Facebook dann nach Gutdünken entscheiden – ohne aufwändige Kontrolle, die auch einer Prüfung standhalten würde. Facebook blockt dann lieber einmal zuviel als zu wenig, um Bußgelder zu vermeiden. Aber der Sperr-Vorgang taucht so nicht in der offiziellen NetzDG-Statistik auf. Das ist Trick zwei: Das erweckt den Eindruck, es wäre gar nicht so dramatisch.

Die Folge: Facebook zählt offiziell gerade mal 4.211 Meldungen nach NetzDG, Twitter 800.000. Die sind ehrlicher.

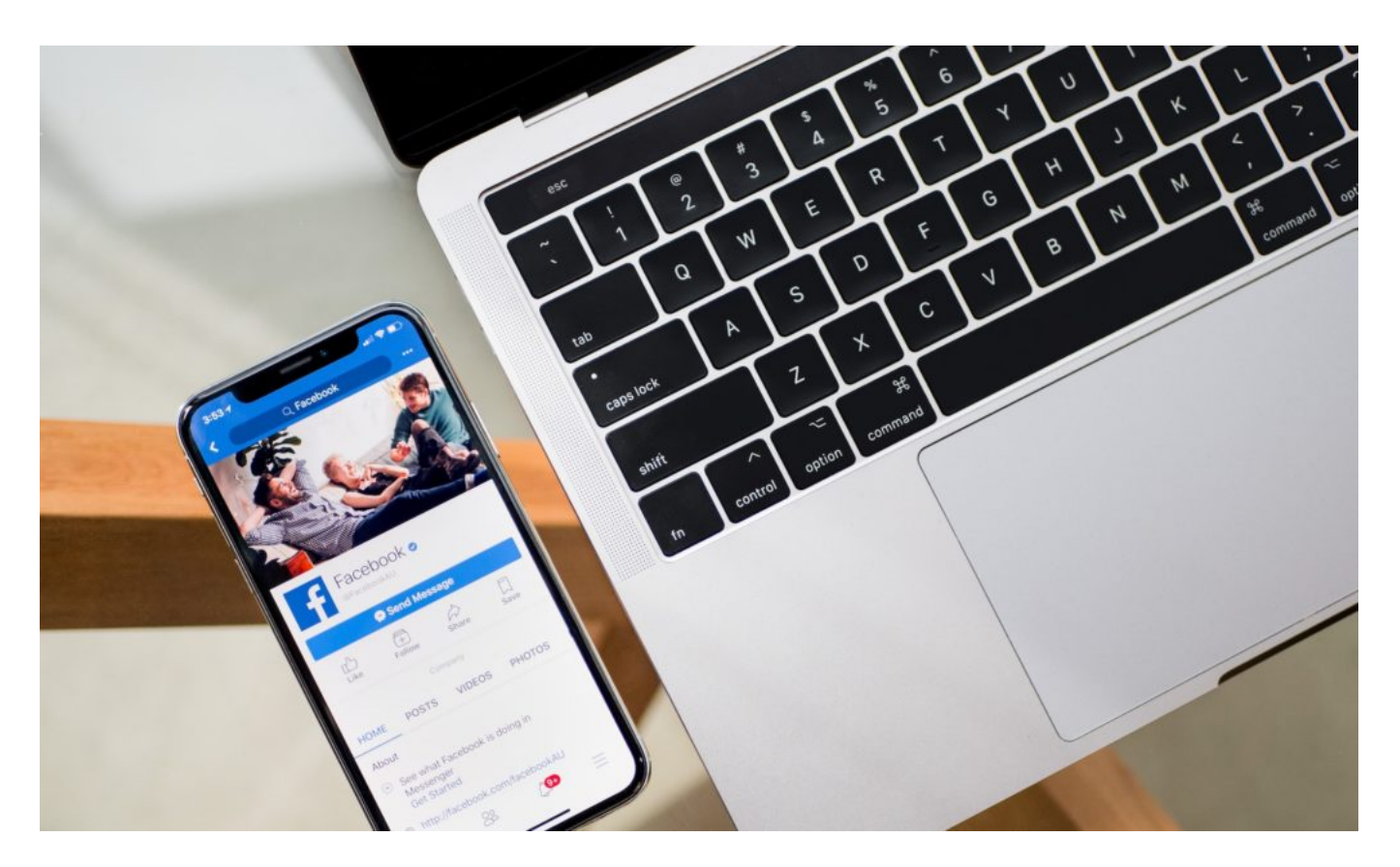

#### **Nachbersserung in Planung**

Das klingt alles andere als zufriedenstellend. Aber an dem Gesetz wird nachgebessert.

Es wird eine Gesetzesnovellierung im Bundestag vorbereitet und an einigen Punkten gearbeitet. Strengere Kontrollen, ausgeweitete Berichtspflichten, höhere Bußgelder, bessere Auffindbarkeit der Meldungen nach NetzDG. Es ist überdeutlich, dass vor allem Facebook nur das macht, was nicht zu vermeiden ist – und keinen allzu großen Aufwand betreiben möchte, weil es ja kostspielig werden kann.

Die Politik auf der anderen Seite stellt keine geeigneten Gesetze und Werkzeuge zur Verfügung, um die Kontrolle zu ermöglichen. Es gibt auch Konflikte zwischen deutschem und EU-Recht. Das ist alles unfassbar. Facebook ist keine wirkliche Hilfe.

Die Politik muss auch darüber nachdenken, wie Straftaten effektiv verfolgt werden. Mit einer kaputtgesparten Justiz, die sowieso schon überfordert ist und mit einer Ausstattung wie aus der Steinzeit, gelingt das ganz sicher nicht. Abgesehen davon schaut man meiner Ansicht nach auch viel zu wenig auf die Ursachen: Wieso kommt es zu einem immer respektloseren Ton in den Netzen?

Es wurden viele politische Fehler gemacht – und keine Anstrengungen unternommen, die Konflikte in der Gesellschaft zu lösen und die Stimmung zu befrieden. Am Ende sind die Plattformen auch nur ein Ventil. Immer nur daran herumzudoktern ist wohlfeil.

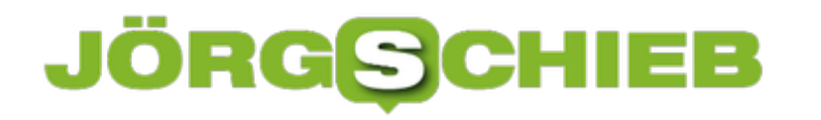

**schieb.de** News von Jörg Schieb. https://www.schieb.de

#### **Ich shoppe, also bin ich: Youtube will Shopping-Anreize ausbauen**

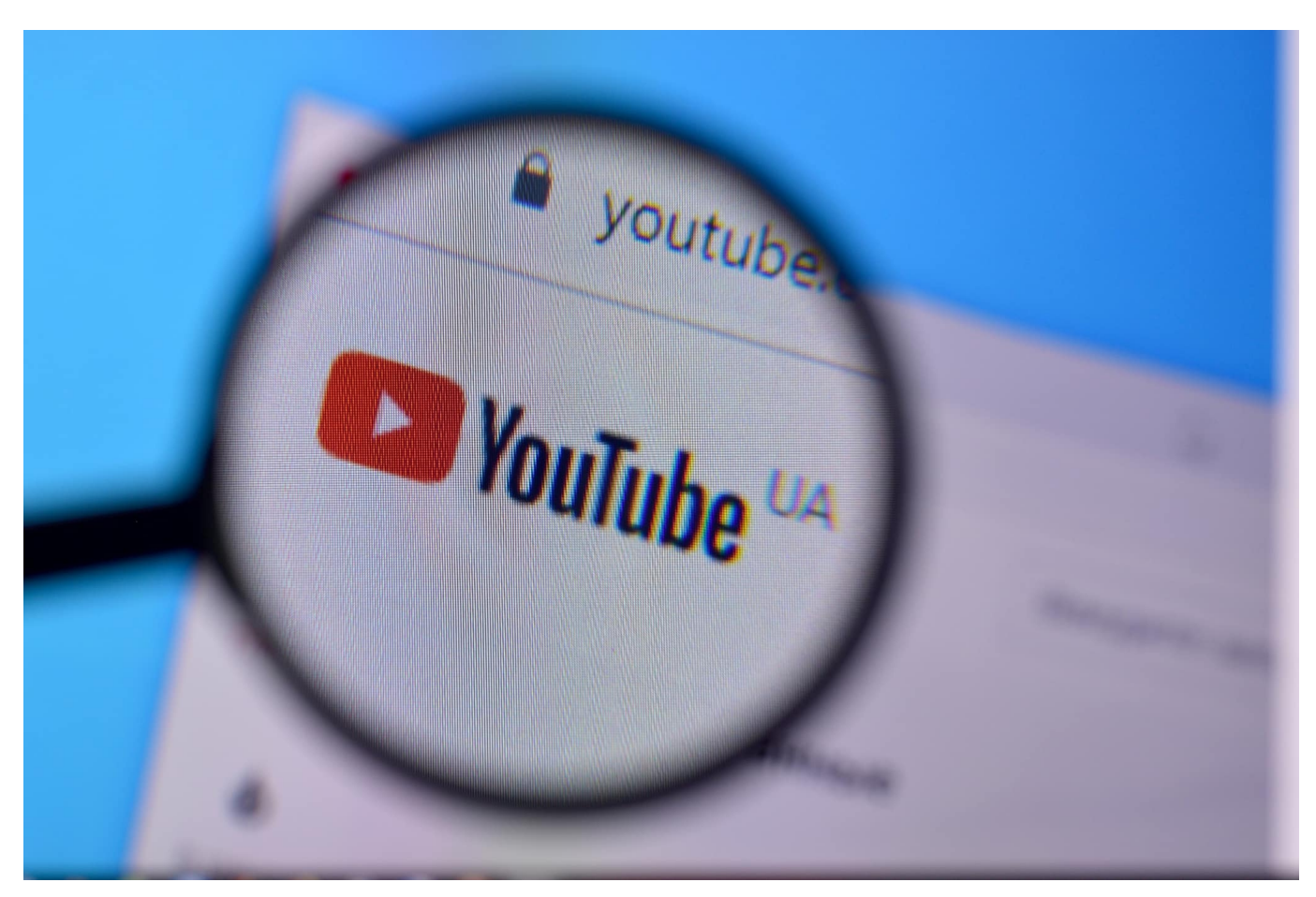

Youtube ist die mit Abstand populärste Video-Plattform. Gefühlt gibt es immer mehr Werbung: Influencer lassen sich für ihre Inhalte bezahlen, Werbespots vor und wärend der Videos - oft nun sogar zwei Spots nacheinander - und Werbeflächen im und unter demn Video. Als wäre das nicht genug, plant Youtube noch weitere Werbung: Etwa Kaufklinks für Produkte, die in einem Video zu sehen sind - und künftig sogar auch von vergleichbaren Produkten. Youtube wird zum Shopping-Kanal.

Als ob es auf Youtube nicht bereits genügend Kaufanreize durch leicht durchschaubare "Influencerinnen" gäbe, die uns ihre kostenlos zur Verfügung gestellten Produkte herzeigen und diese mit häufig genug bezahlten Werbesprüchen begleiten: Youtube hat einige neue Funktionen in der Entwicklung, die aus Youtube quasi einen Shopping-Kanal machen könnten oder vielleicht sogar sollen.

#### **Kauflinks zu ähnlichen Produkten**

In den USA experimentiert das Videoportal schon seit einigen Monaten mit einem "Products in this video" getauften Algorithmus. Der erkennt in Videos hergezeigte oder auftauchende Produkte - und präsentiert kurzerhand in und unter dem Video Hinweise auf diese Produkte, auch direkt anklickbare Kauflinks. Denn darum geht es doch schließlich, oder? Wenn wir etwas sehen, sollen wir es gleich kaufen.

Doch das reicht Youtube nicht. Googles Videoportal geht in einem neuen Experiment einen Schritt weiter: Künftig soll Youtube sogar in der Lage sein, Kauflinks zu ähnlichen Produkten zu präsentieren. Das zumindest kündigt Youtube in einem Blogpost an. Die Kaufempfehlung für vergleichbare Produkte sollen dann unterhalb des Players erscheinen - aber auch zwischen den empfohlenen Videos.

Ding, Dong: Was Du gerade gesehen hast, solltest Du auch gleich kaufen - hier entlang.

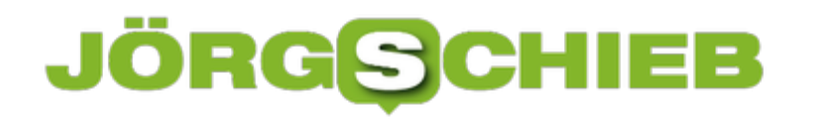

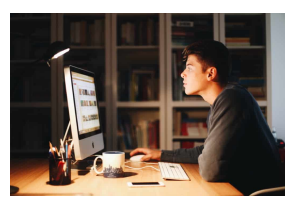

Processed with VSCOcam with a6 preset[/caption]

#### **Endlosschleife - bis zum Kaufprozess**

Außerdem soll der Algorithmus Videos von anderen Kanälen anbieten, die ähnliche Artikel vorstellen oder empfehlen. So ist der Besucher in einer Art Endlosschleife gefangen - der er oder sie nur noch durch einen Kaufprozess durchbrechen kann. Youtube wird damit zu einem Einkaufsparadies, zu einer Art Super-QVC. Das mag manch einem gefallen - mich stößt es ab.

Gut möglich auch, dass es selbst den ansonsten kommerz-fixierten Influencerinnen und Influencern nicht gefällt. Denn die lassen sich ja gerne dafür bezahlen, dass sie unverhohlen in die Kamera lügen und die hochgejubelten Produkte dann auch gekauft werden. Am liebsten über ihre Links. Wenn nun Youtube aber "ablenkt" durch Hinweise auf andere Kaufportale und vergleichbare Produkte, könnte das womöglich ihren Einfluss verringern. Nur eine These.

Die Experimente laufen derzeit exklusiv in den USA. Wenn erfolgreich, werden wir solche Kauflinks aber sicher früher oder später auch in Deutschland zu sehen bekommen. Es ist also nur eine Frage der Zeit, bis Youtube vollends vom Kommerz in den Würgegriff genommen wird.

https://vimeo.com/156265873

[caption id="attachment\_774057" align="alignnone" width="1030"]

**schieb.de** News von Jörg Schieb. https://www.schieb.de

#### **ERP und CRM: Die perfekte Symbiose**

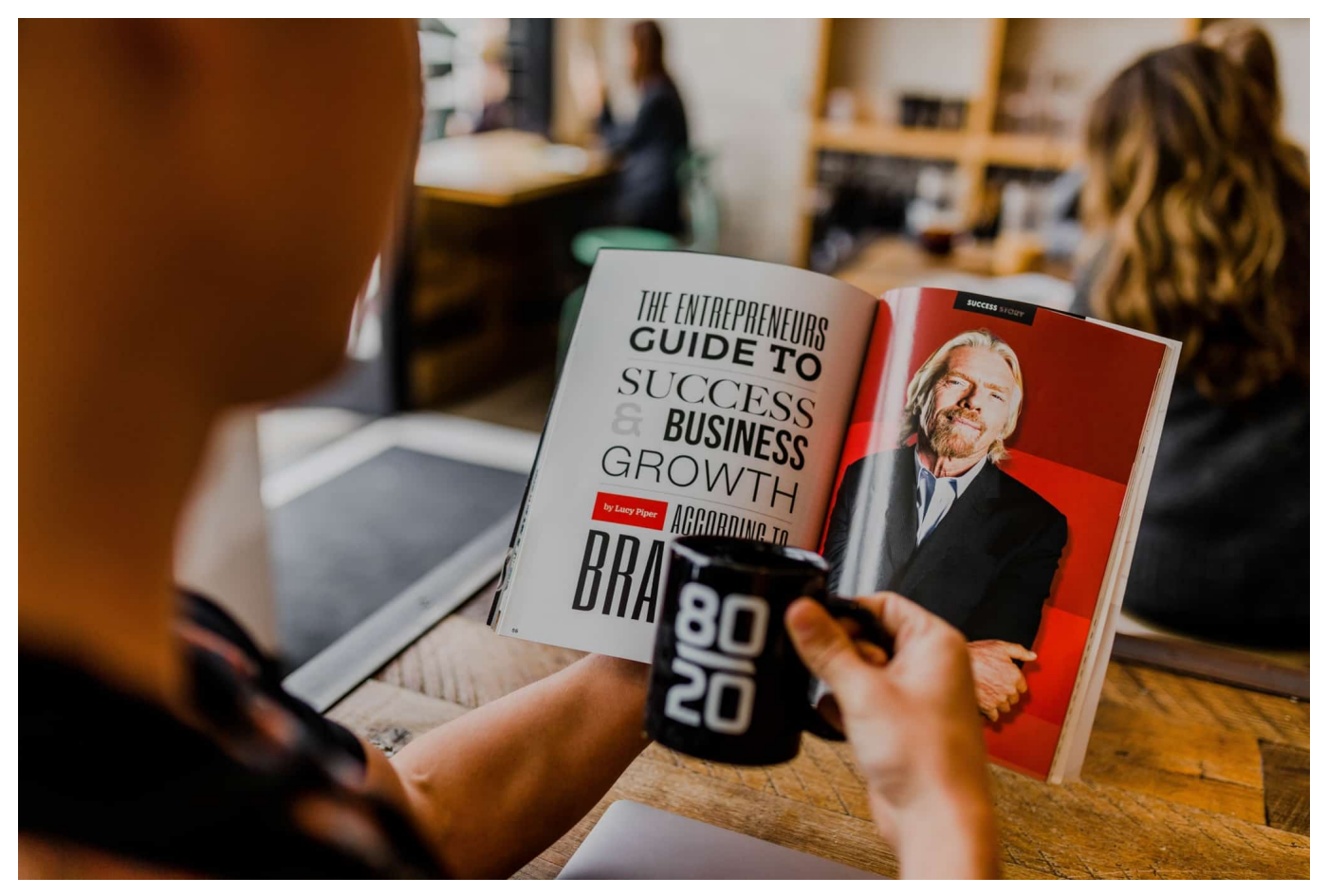

**Moderne Unternehmen - ob nun klein- oder mittelständisch - setzen heute Software ein, um ihre Aufgaben effektiv zu erledigen. Häufig kommen dabei ein CRM (Customer Relation Ship) und ERP (Enterprise Ressource Plannung) zum Einsatz. Beide Systeme kombiniert liefern besondes gute Ergebnisse - wenn die Software gut aufeinander abgestimmt ist.** 

Eine Integration des CRM-System in eine ERP-Software bringt viele Vorteile mit sich. Welche genau, das wollen wir an dieser Stelle einmal genauer kViele Unternehmen haben in der Vergangenheit auf Insellösungen gesetzt. So wurde beispielweiseweise eine Software speziell für die Lagerverwaltung, eine für das Rechnungswesen und wiederum eine andere Lösung für die Kundenverwaltung eingesetzt.

Mit einer ganzheitlichen ERP-Software werden alle diese "Inseln" zusammengeführt. Das hat viele verschiedene Vorteile. Auf eben diese wollen wir im Verlauf näher zu sprechen kommen. Zuvor jedoch werfen wir einen Blick auf die allgemeine Funktionsweise einer ERP-Software.

**schieb.de** News von Jörg Schieb. https://www.schieb.de

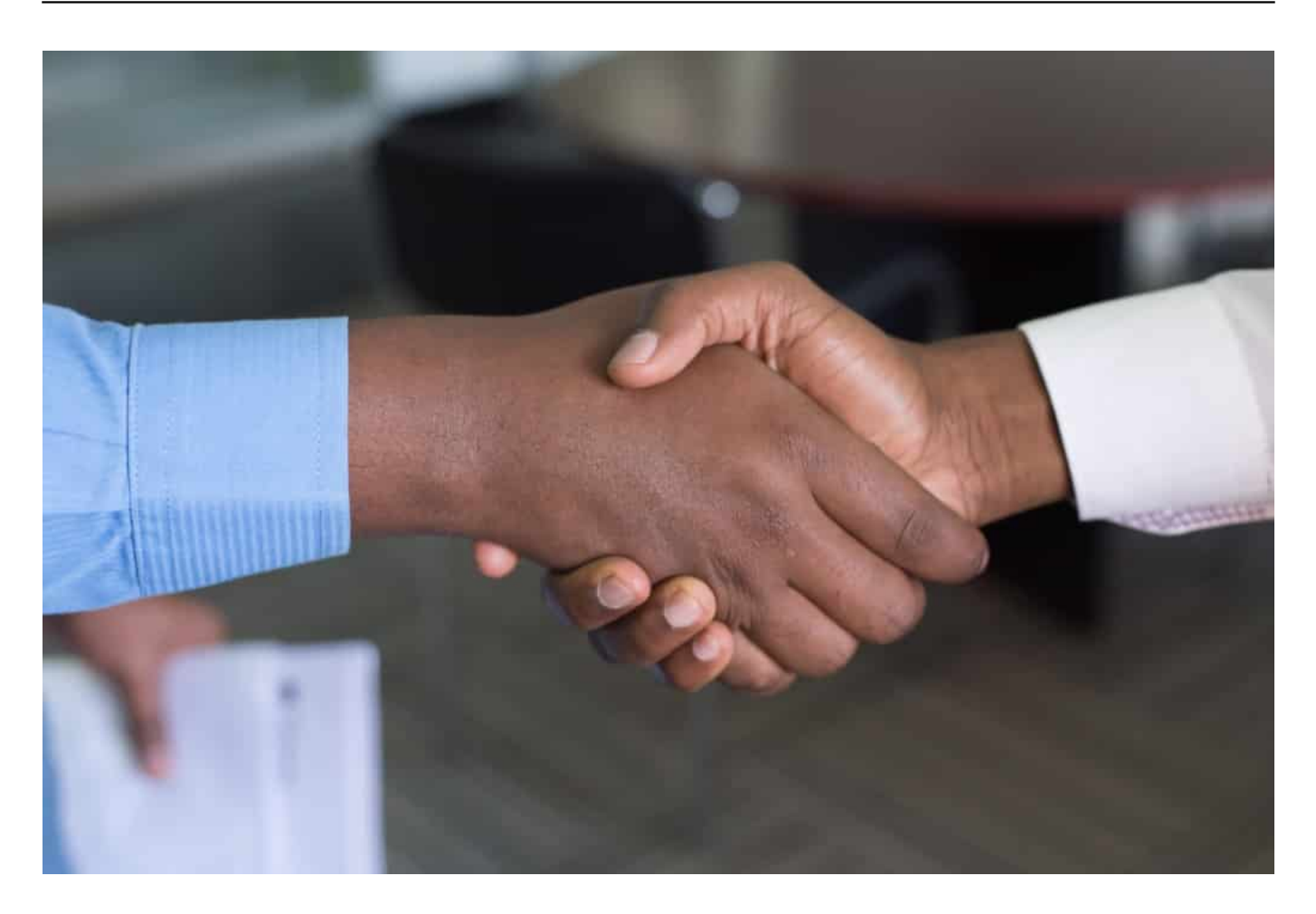

#### **Was ist eine ERP-Software? – Eine Definition**

ERP ist die Abkürzung für das sogenannte **Enterprise-Resource-Planning**. Dabei handelt es sich um die unternehmerische Aufgabe, alle vorhandenen Ressourcen so effizient wie nur eben möglich zu nutzen. Unter Ressourcen werden in diesem Zusammenhang sämtliche Betriebsmittel, über die das Unternehmen verfügen kann, verstanden.

Also neben Werkzeugen, zu verarbeitenden Materialien, Maschinen und Fahrzeugen, werden auch finanzielle Mittel, Immobilien und das Personal als Ressourcen angesehen. Es gilt die Prozesse so zu gestalten, dass es zu keinem Zeitpunkt zu Verschwendungen von Ressourcen im Betriebsablauf kommt. Gleichzeitig muss sichergestellt werden, dass zu jedem Zeitpunkt jeder Prozess mit den richtigen Ressourcen versorgt ist.

#### **Alle Daten auf einer zentralen Datenbank**

Zu diesem Zweck setzen Unternehmen auf eine ERP-Software. Diese bildet

sämtliche Prozesse des Unternehmens digital ab und führt die Daten auf einer zentralen Datenbank zusammen. So lassen sich diverse Prozesse zusammenführen, verschlanken und sogar automatisieren. Alle Abteilungen arbeiten fortan mitdenselben Daten.

Das führt zu schnellem und transparenterem Informationsfluss und beugt Fehlern vor. Dazu ist eine ERP-Software aus Modulen aufgebaut. Jedes dieser Module übernimmt bestimmte Aufgaben eines unternehmerischen Bereichs. So finden sich Module zur Personalverwaltung, zur Lagerverwaltung, für die Produktion oder eben auch das Kundenbeziehungsmanagement an. Letzteres findet sich auch oft in Form einer Stand-Alone-Lösung als CRM-Software in Unternehmen an.

#### **Was ist eine CRM-Software? – Eine Definition**

CRM steht für das sogenannte Customer-Relationship-Management. Hierbei geht es um die Organisation aller Maßnahmen, die ein Unternehmen zur Bindung der Kunden unternimmt. Dazu werden auf einer zentralen Datenbank Kundenakten für alle Kunden angelegt. In diesen werden sämtliche Informationen und Kontaktpunkt zum einzelnen Kunden hinterlegt.

So ist für den Kundenservice beispielsweise direkt ersichtlich, welche offenen Rechnungen, Bestellungen oder Reklamationen anhängig sind. Bei Anfragen des Kunden kann so deutlich schneller und effizienter auf diese reagiert werden. Das spart Zeit und lässt die Kundenzufriedenheit weiterwachsen.

**schieb.de** News von Jörg Schieb. https://www.schieb.de

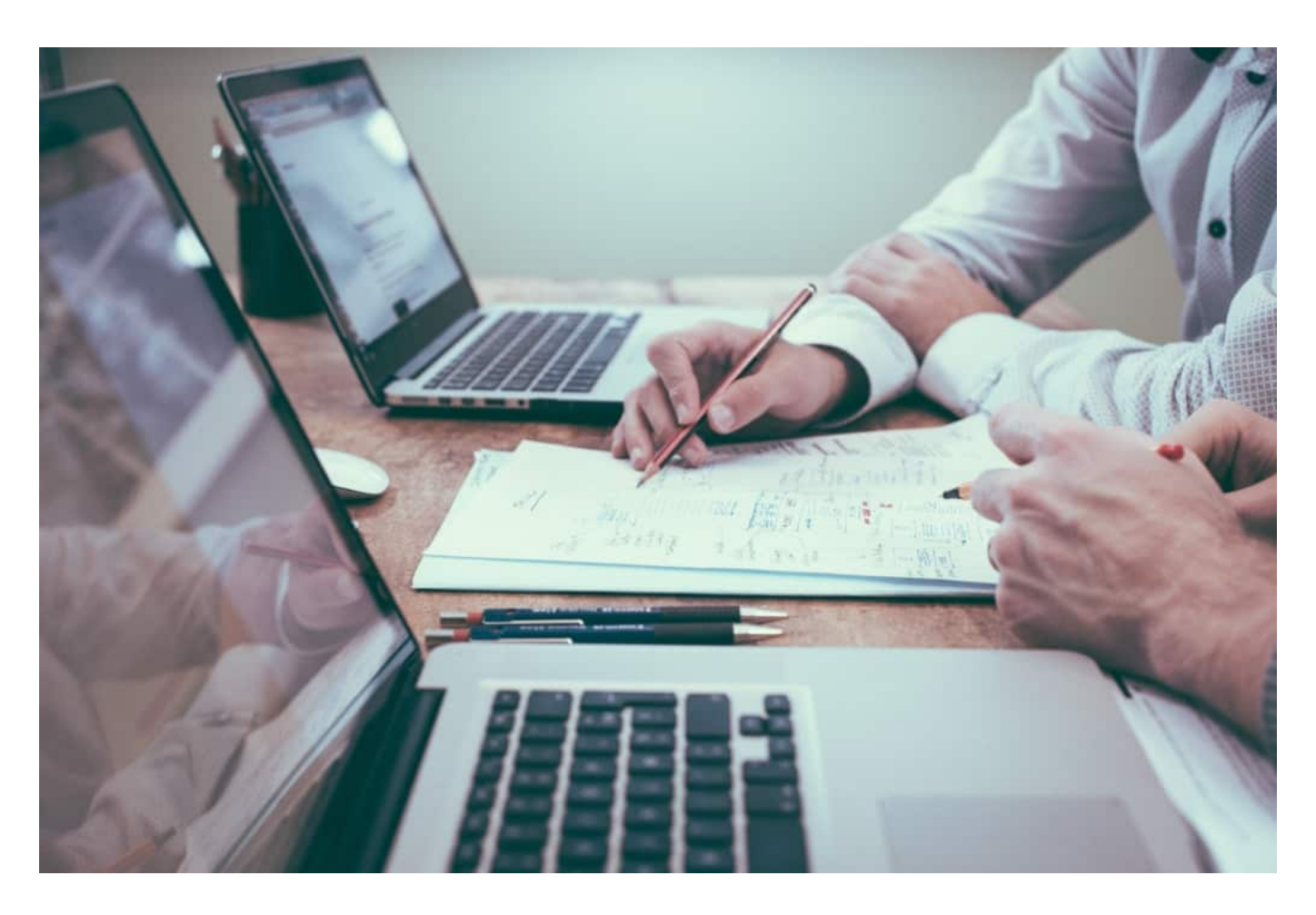

#### **Marketing und Vertrieb werden verbessert**

Doch auch das Marketing und der Vertrieb können von der Zentralisierung der Daten profitieren. Durch gezielte Auswertungen der Daten lassen sich wichtige Erkenntnisse zur eigenen Kundschaft gewinnen. So kann deutlich individueller geworben und vertreiben werden.

Werfen wir nun einen Blick auf die Vorteile einer integrierten CRM-Software in ein ERP-System. Denn dadurch ergeben sich ganz neue Möglichkeiten, die eine Stand-Alone-Lösung nicht abzudecken vermag.

#### **Daten aus dem Lager im Vertrieb nutzen**

In einer **ERP-Software** laufen sämtliche Daten aus allen Unternehmensbereichen zentral zusammen. So sind hier auch alle aktuellen Lagerbestände hinterlegt. So kann für jeden Artikel genau gesagt werden, wie viele noch verfügbar sind und wie schnell diese versendet werden können. Ein entscheidender Vorteil für den Vertrieb.

Kunden wissen also direkt bei der Bestellung, wann ein Artikel bei ihnen eintreffen wird. Dies ist heute ein wesentliches Entscheidungskriterium und sorgt für einen besseren Kundenservice. Auch Außendienstmitarbeiter können beim Kunden direkt Aussagen über die Verfügbarkeit von Waren treffen.

#### **Weitere Kapazitäten prüfen**

Gleiches gilt für freie Kapazitäten im Unternehmen Projektbasiert arbeitende Unternehmen können mit der ERP-Software genau planen, wann ein Projekt unter Berücksichtigung aller freien Kapazitäten umzusetzen ist. So kann der Vertrieb direkt beim Kunden verlässliche Aussagen über mögliche Deadlines geben.

#### **Lieferungen in Echtzeit nachverfolgen**

Ebenfalls verlangen immer mehr Kunden danach ihre bestellten Waren in Echtzeit verfolgen zu können. Durch die Anbindung des Logistikmoduls wird dies ermöglicht. Kunden können direkt mitverfolgen, wann ihre Waren voraussichtlich eintreffen und wie es um den jeweiligen Status bestellt ist.

**schieb.de** News von Jörg Schieb. https://www.schieb.de

#### **Probleme mit Time Machine Backups auf dem Mac lösen**

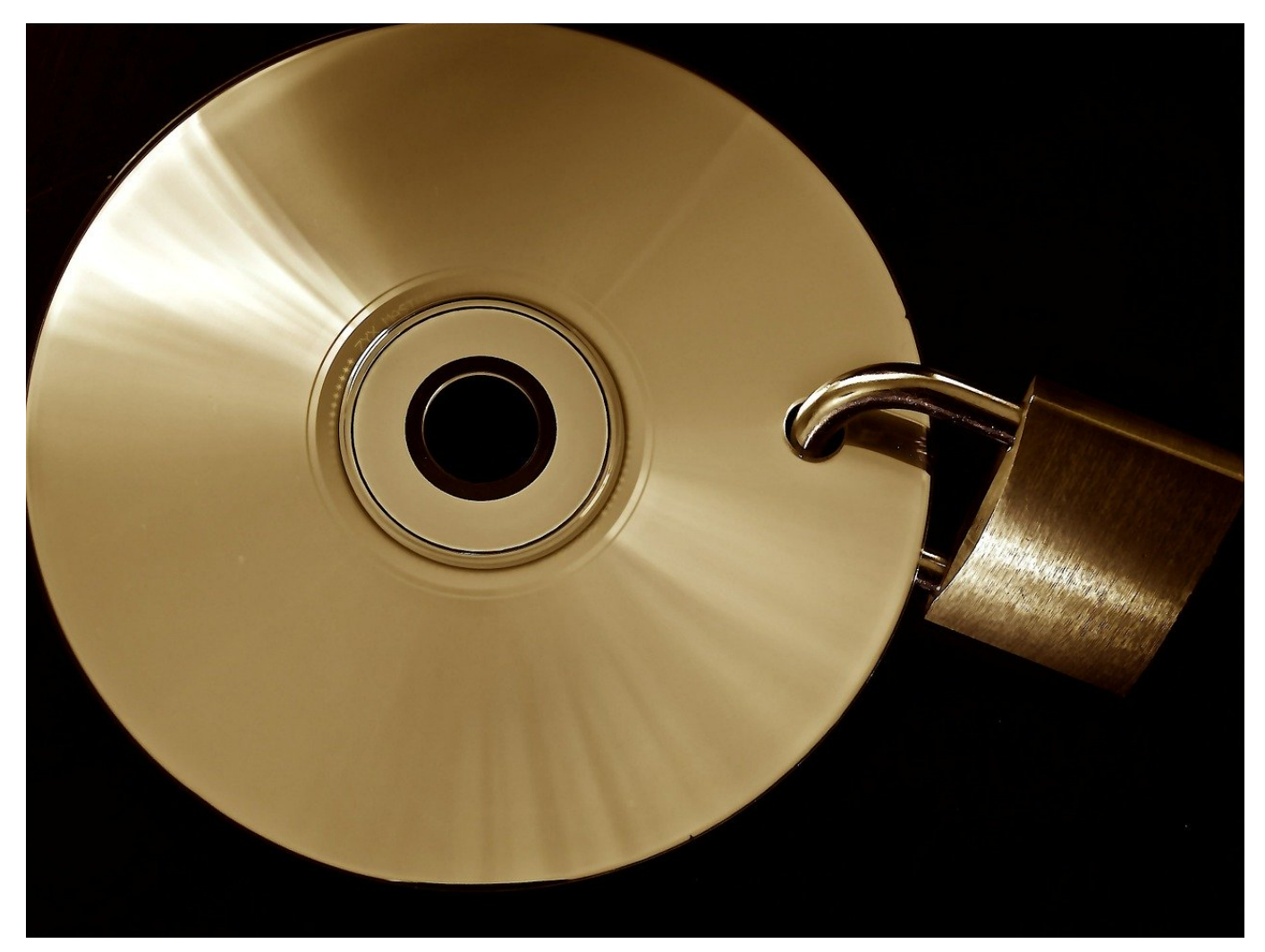

Datensicherungen sind der Garant für die schnelle Wiederaufnahme Ihrer Arbeit, wenn PC oder Mac einmal nicht mehr wollen. Wenn Sie einen Mac benutzen, dann werden Sie sicherlich das in macOS integrierte Time Machine nutzen. Das lässt sich ohne großen Aufwand einrichten und legt eine lupenreine Historie Ihrer Dateien an. Was aber, wenn die Sicherung nicht mehr so recht funktionieren will?

Die Einrichtung von Time Machine ist simpel: Schließen Sie eine Festplatte an Ihren Mac an, dann fragt dieser automatisch nach, ob Sie sie für Time Machine verwenden möchten. Bejahen Sie das, dann führt Ihr Mac oder MacBook in regelmäßigen Abständen automatisch Sicherungen der geänderten Dateien auf die Festplatte durch. Wenn Sie ein NAS haben, dann können Sie dieses in den allermeisten Fällen ebenfalls zur Datensicherung über Time Machine verwenden.

Schauen Sie in die Online-Hilfe Ihres NAS, um die Einrichtung durchzuführen.

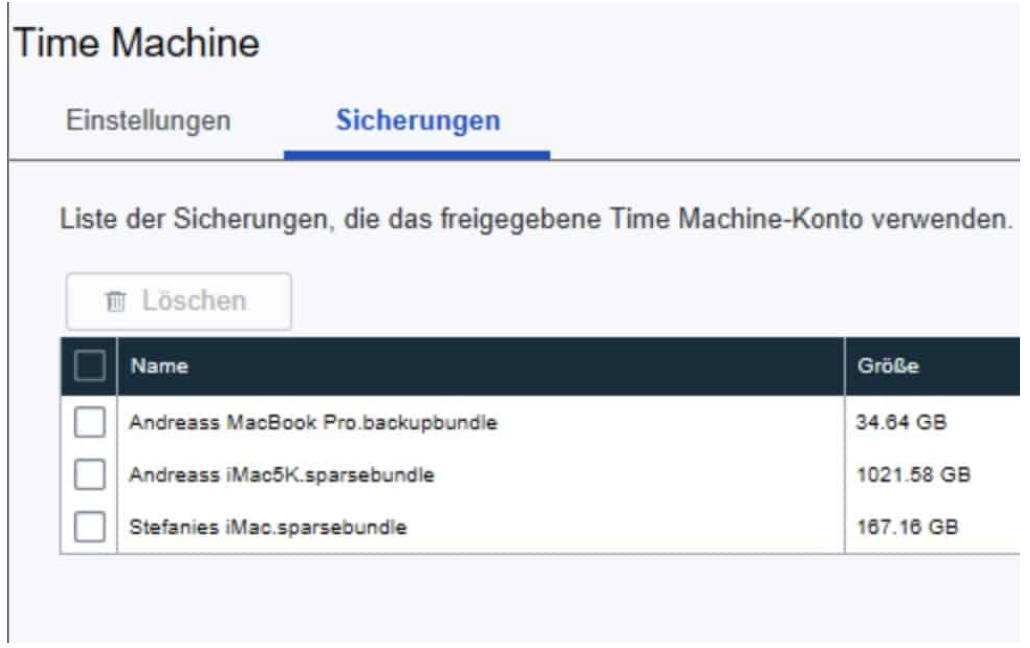

Funktioniert eine Sicherung nicht, dann liegt das meist daran, dass entweder das Laufwerk nicht verführbar ist oder die Sicherungsdatei defekt ist. Kontrollieren Sie die Kabelverbindung zur externen Festplatte bzw. die Netzwerkverbindung. Sind diese in Ordnung, dann löschen Sie einmal die Backup-Datei.

Es macht Sinn, in einem solchen Fall erst einmal alle wichtigen Daten Ihres Mac auf eine externe Festplatte zu sichern, denn mit dem Löschen der Time Machine-Sicherung löschen Sie ja Ihr Backup komplett. Dann gehen Sie mit dem Finder auf die Time Machine-Festplatte. Dort finden Sie einen Eintrag, der en Namen Ihres Macs hat. Klicken Sie diesen an und löschen Sie ihn. Schalten Sie dann Time Machine auf dem Mac aus, entfernen Sie das Sicherungslaufwerk und koppeln Sie es erneut.

**schieb.de** News von Jörg Schieb. https://www.schieb.de

#### **Wenn die Überschriften in Word falsch nummeriert sind**

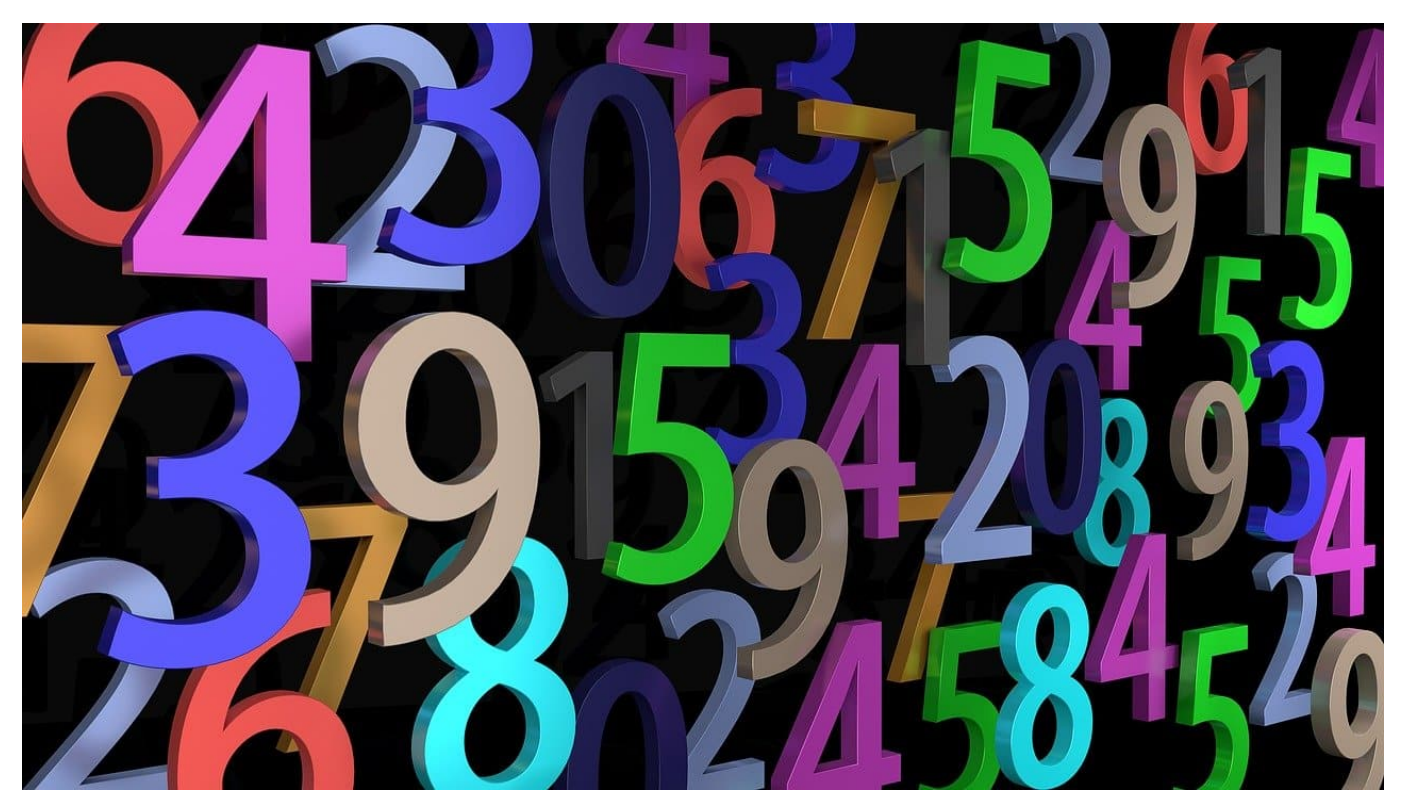

Je umfangreicher Ihr Dokument ist, desto mehr Notwendigkeit besteht, es zu strukturieren. Das machen Sie mit Word-Bordmitteln durch Überschriften. Idealerweise nummerieren Sie diese nicht selbst, sondern lassen das durch Word selber erledigen. Das spart Ihnen eine Menge manuellen Aufwand. Was aber, wenn dieser Automatismus Sie im Stich lässt? Wir können helfen!

Auch wenn Sie noch so genau darauf achten, die Überschriften-Formate richtig zu vergeben, manchmal geht es einfach schief. Eine Überschrift geben Sie manuell ein, und schon stimmen das Inhaltsverzeichnis und die Darstellung im Text nicht mehr.

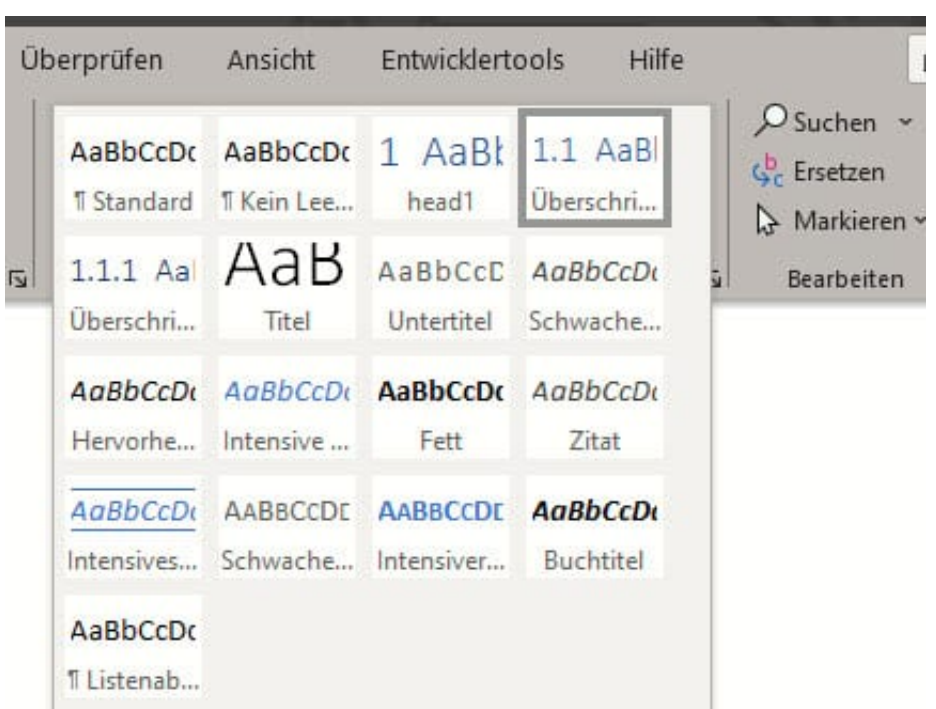

Das können Sie schnell korrigieren: Im einfachsten Fall gehen Sie in die Zeile mit der falsch nummerierten Überschrift und wählen in der Symbolleiste **Start** unter **Formatvorlagen** das richtige Überschriftenformat auf. Wenn das nicht funktioniert, dann werden Sie die Flinte nicht ins Korn. Manchmal bekommt Word das nicht direkt umgesetzt.

Klicken Sie dann auf eine Überschrift, die das richtige Format hat, und klicken sie in der Symbolleiste ganz links auf das Symbol mit dem Pinsel. Bewegen Sie den Cursor dann auf die falsche Überschrift. Word überträgt nun das Format und die Überschrift sollte richtig nummeriert sein.